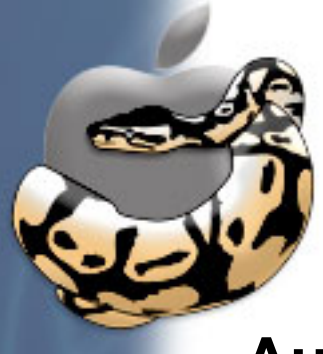

## **60 Minutes of MacPython**

**Author**

Bob Ippolito **Conference**

PyCon DC, March 2004

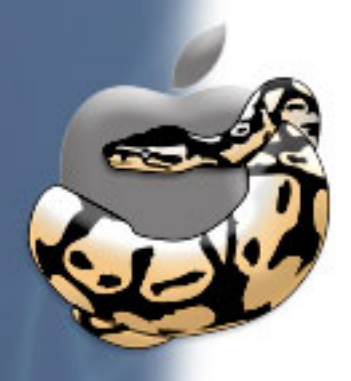

### **Intended Audience**

- Python developers using Mac OS X 10.2 or later
- Spies from the Linux and Win32 camps

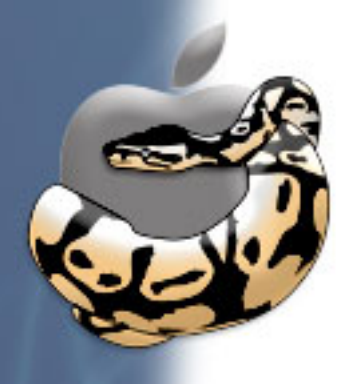

# **Topics**

- What is MacPython?
- MacPython IDEs
- Darwin
- Apple Events
- Cocoa
- Cross-Platform
- Community
- What's Next

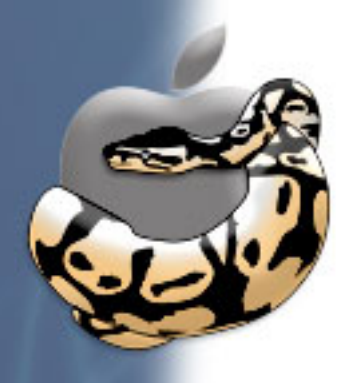

# **What is MacPython?**

- It's just Python
- Compiled from the same Python source tree

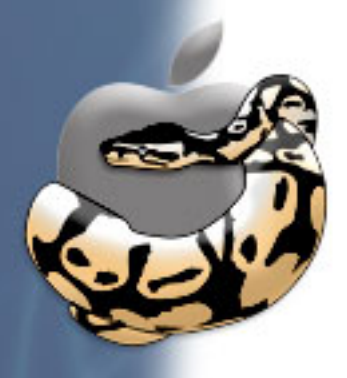

# **MacPython's Past**

- MacPython was for "Classic" MacOS
- Guido used to own a Mac
- ... then Jack took over
- Uses WASTE for text widgets
- ... and GUSI to act more like \*NIX
- Still exists, but not as actively maintained
- ... though apparently it does have some users

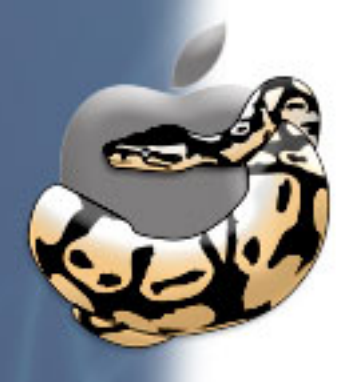

# **MacPython Now**

- Has some rough edges
- ... but we're working on it!
- Inherits the good stuff from BSD
- Has many new APIs of its own
- Ancient MacOS code happens to work
- ... and we still use a lot of it

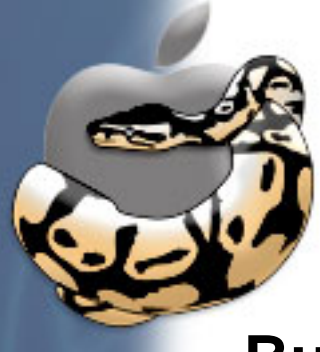

# **MacPython Tools**

#### **BuildApplet**

Turns simple scripts into applications **PackageManager**

Installs a few packages from a central db **PythonLauncher**

Allows double-clicking of .py files **PythonIDE**

Old MacOS IDE, unmaintained

... all of these are being replaced!

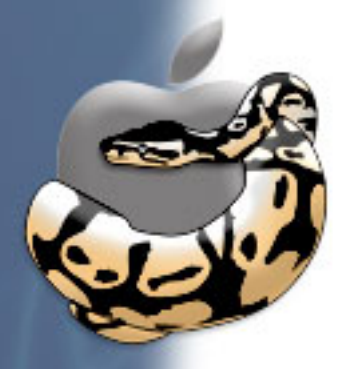

# **How do I get it?**

#### **OS X 10.2**

- DO NOT USE Apple Python 2.2.0
- Get MacPython-Jaguar 2.3

#### **OS X 10.3**

- PLEASE USE Apple Python 2.3.0
- ... and don't install any other Python
- Also get the MacPython-Addons

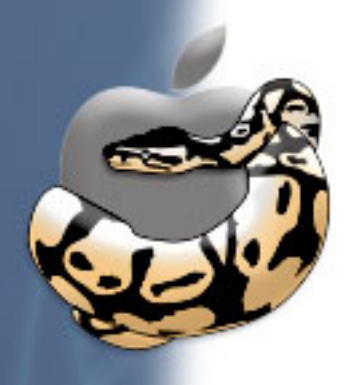

## **MacPython IDEs**

- General Purpose IDEs
- Aqua Python IDEs
- Other Python IDEs

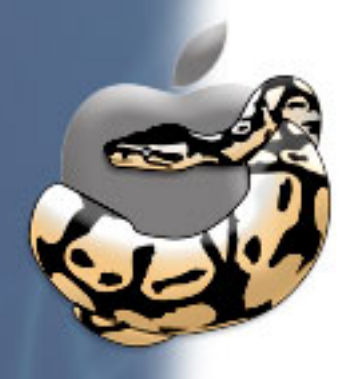

#### **Emacs**

⊠<br>▲

● ● ● ....com: /Users/zbir/Developer/PyObjC — emacs — \$1

#### usr/bin/env python

import sys import os import glob

LONG DESCRIPTION="""

PyObjC is a bridge between Python and Objective-C. It allows full featured Cocoa applications to be written in pure Python. It is also easy to use other frameworks containing Objective-C class libraries from Python and to mix in Objective-C. C and C++ source.

Python is a highly dynamic programming language with a shallow learning curve. It combines remarkable power with very clear syntax.

The installer package installs a number of Project Builder templates for easily creating new Cocoa-Python projects, as well as support for syntax coloring of Python files in Project Builder.

PyObjC also supports full introspection of Objective-C classes and direct invocation of Objective-C APIs from the interactive interpreter.  $---/--F1$  setup.py (Python CVS-1.89)--L1--Top---------

Loading lazy-lock...done

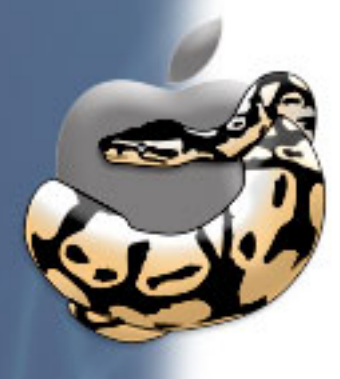

# **Vim**

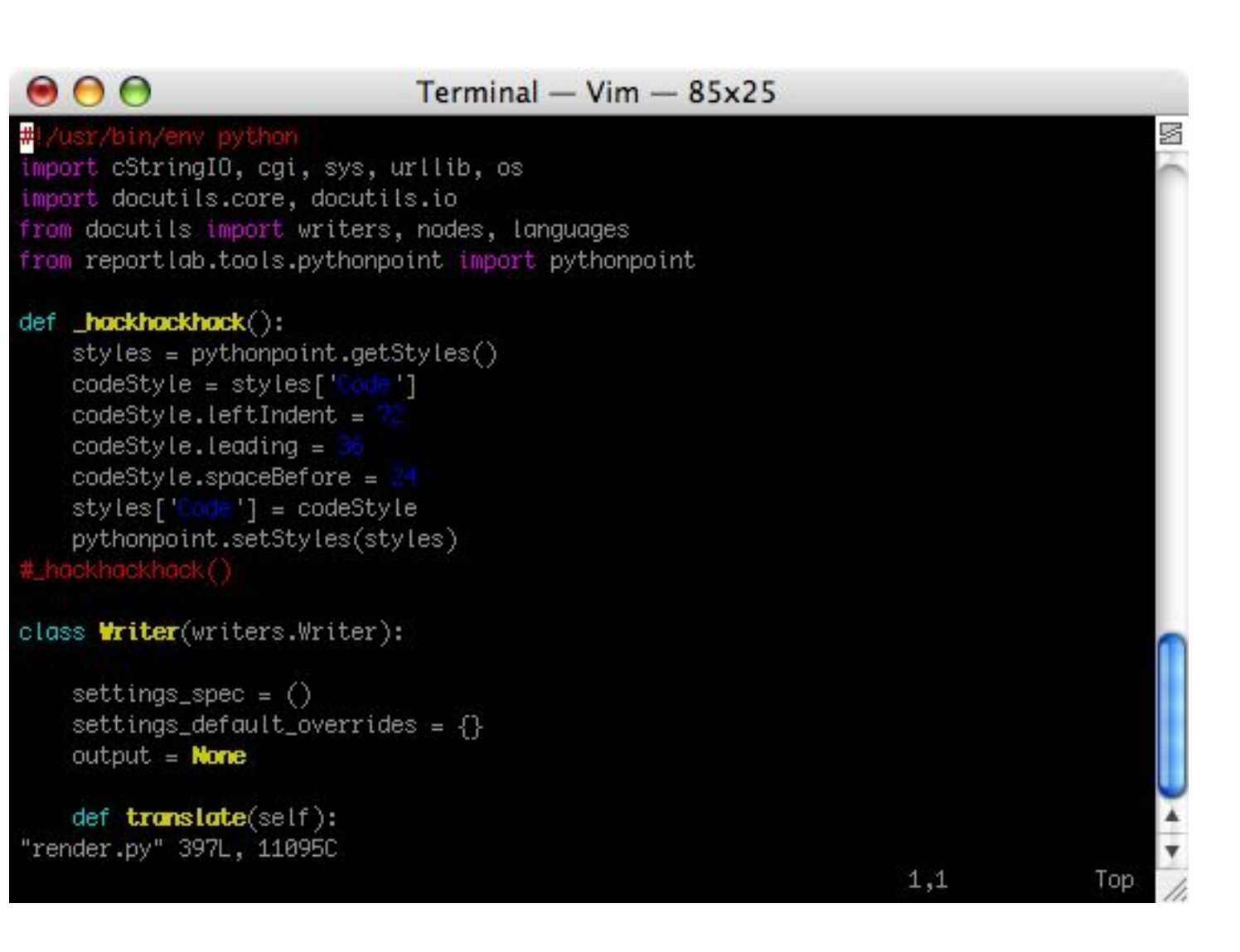

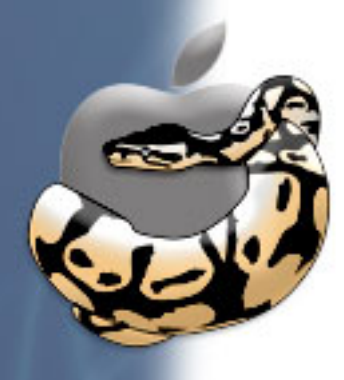

### **SubEthaEdit**

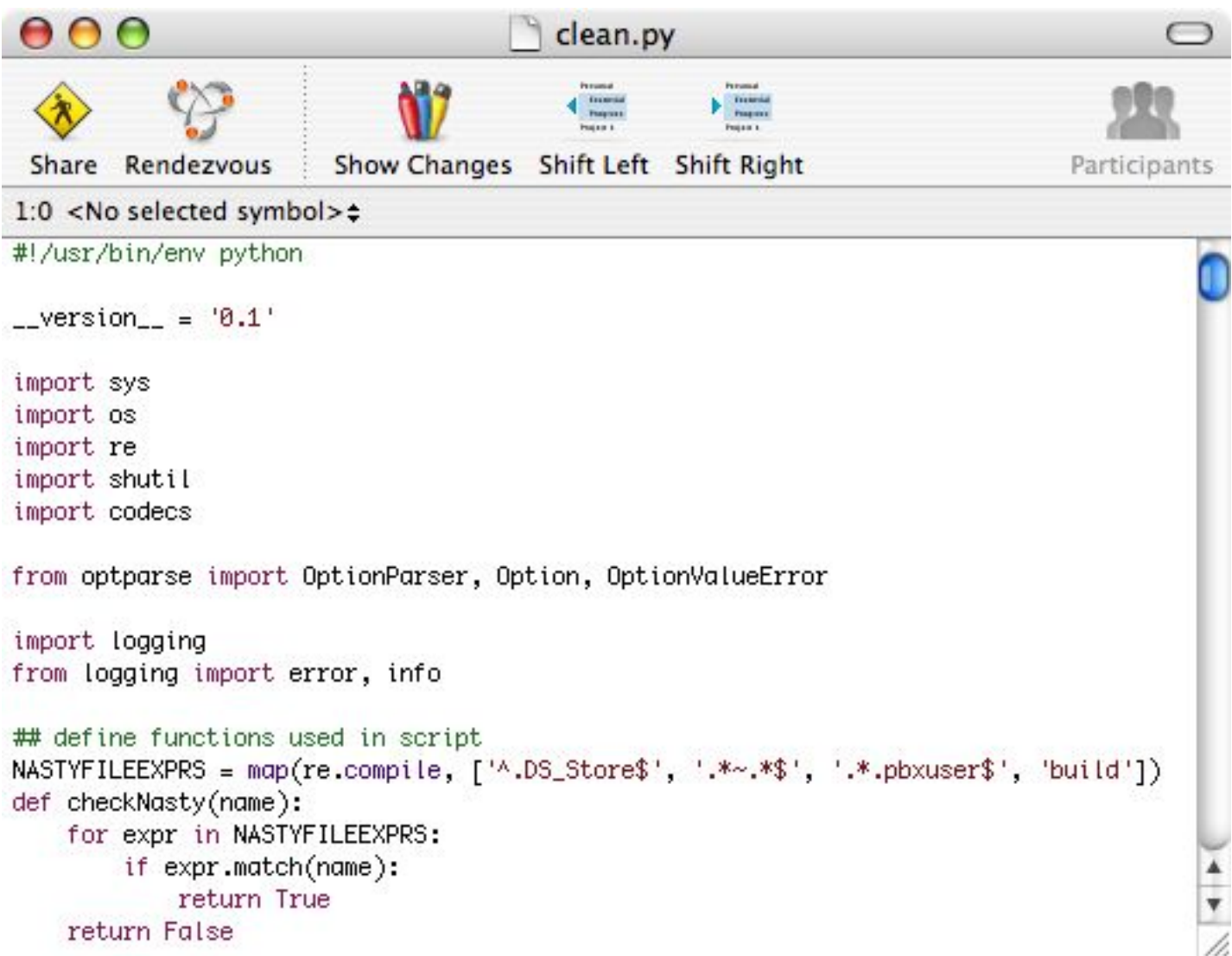

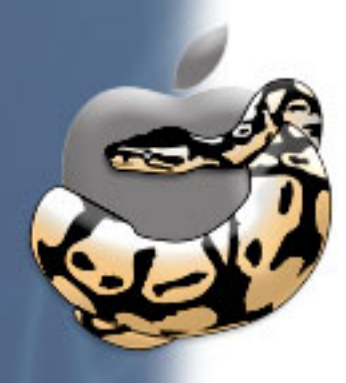

### **Xcode**

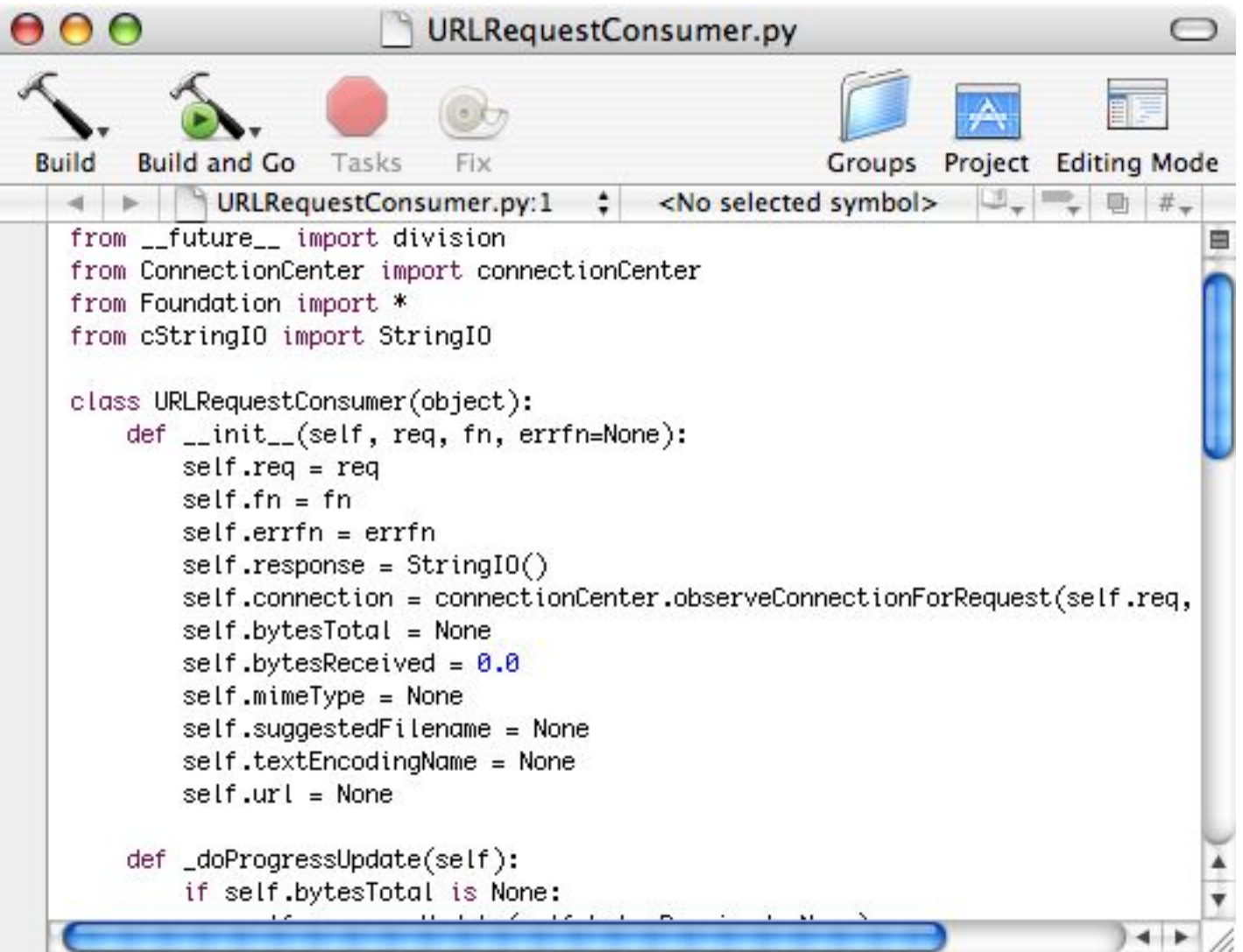

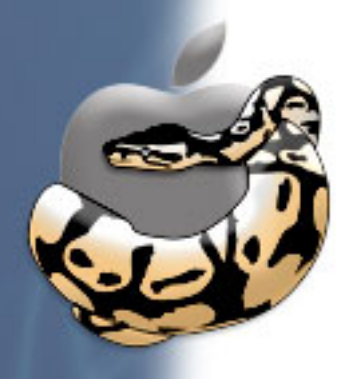

### **BBEdit**

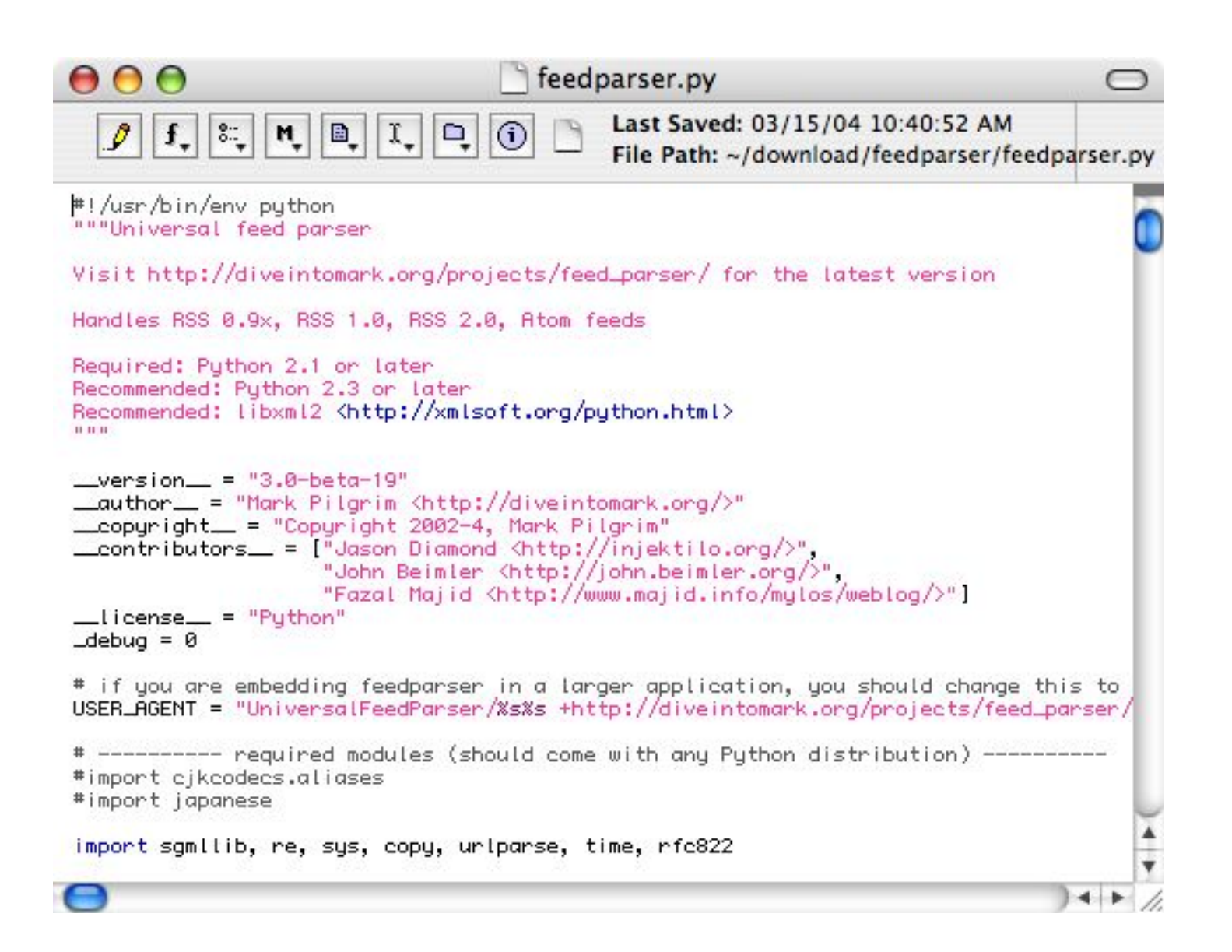

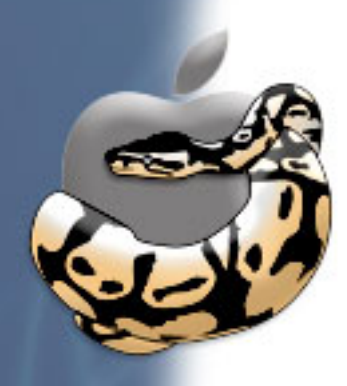

## **PythonIDE**

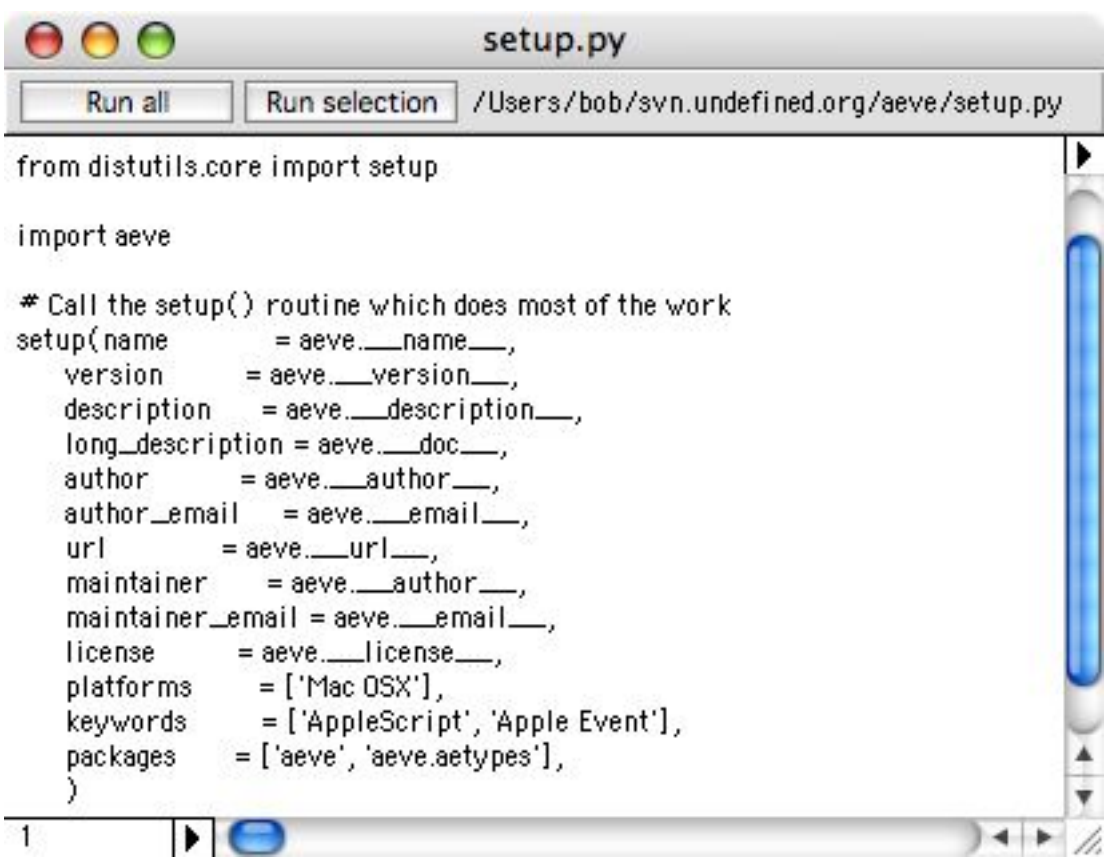

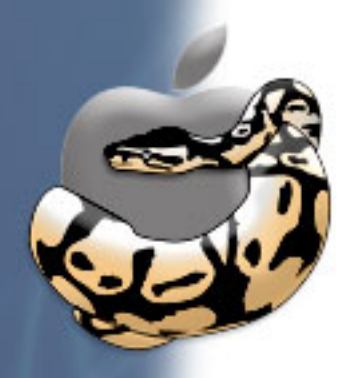

## **PyOXIDE**

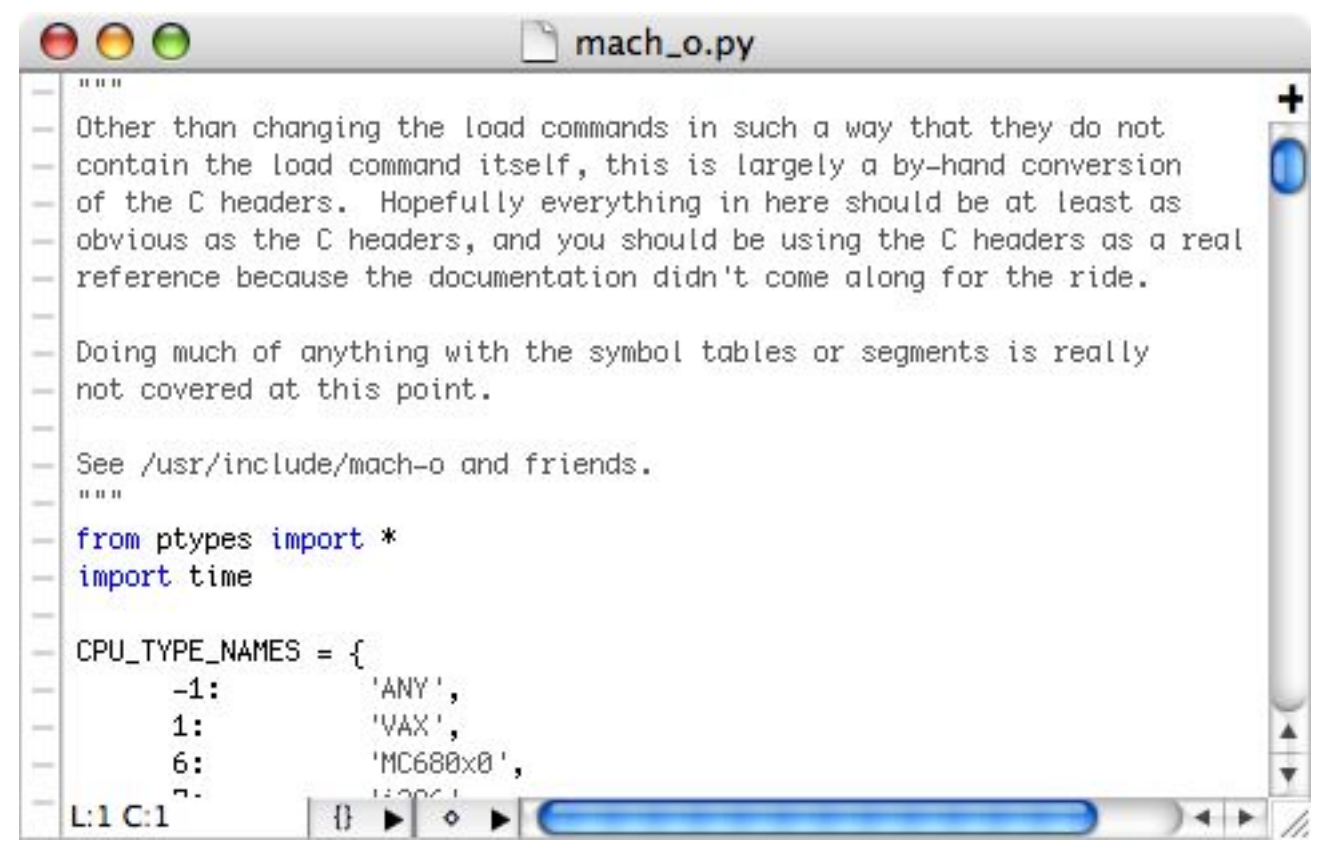

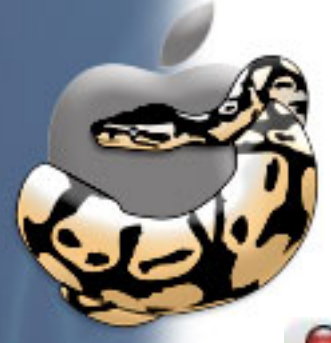

# **X11 Python Editors are Ugly**

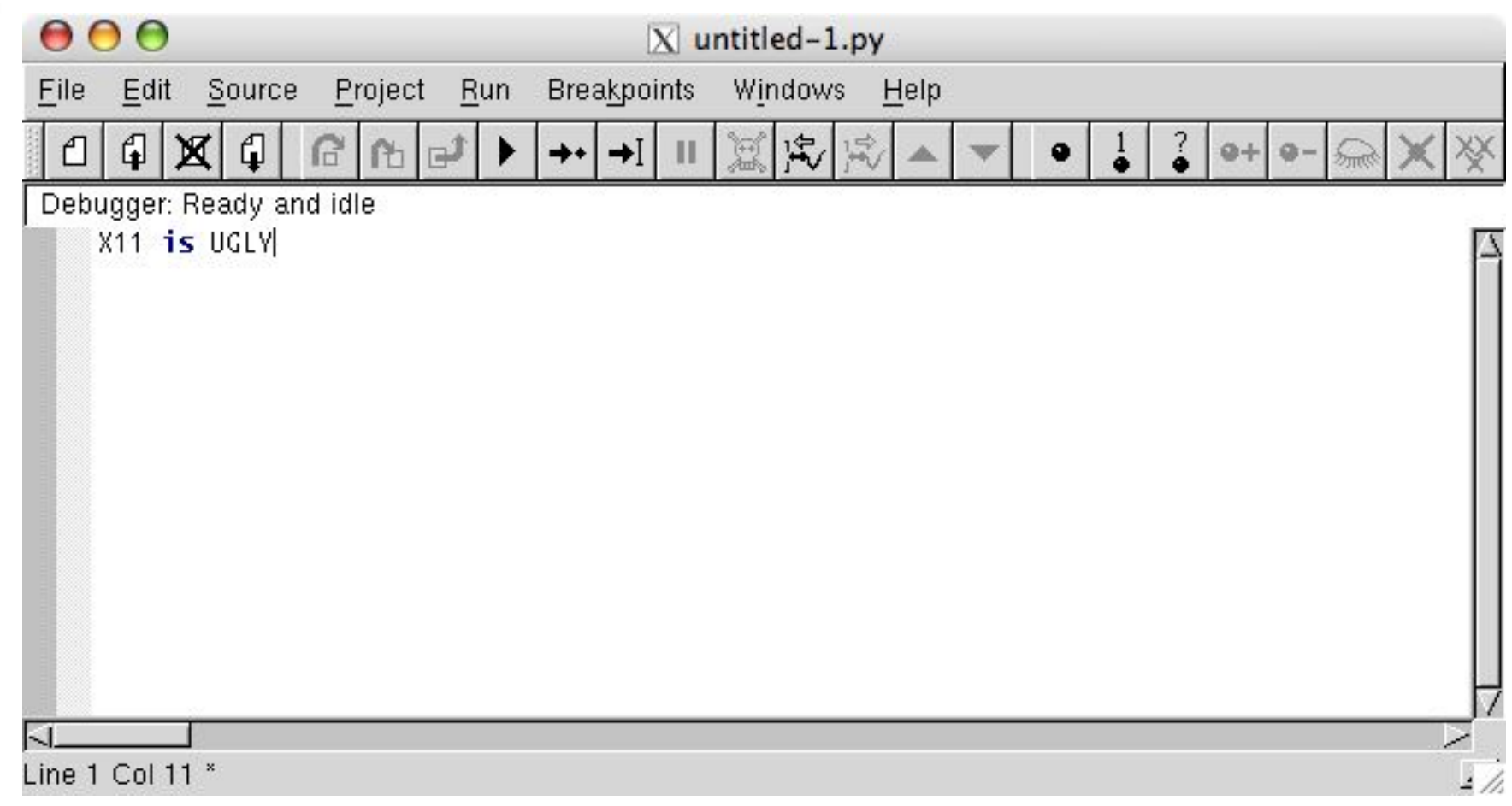

# **Cross-Platform Toolkits Are Broken**

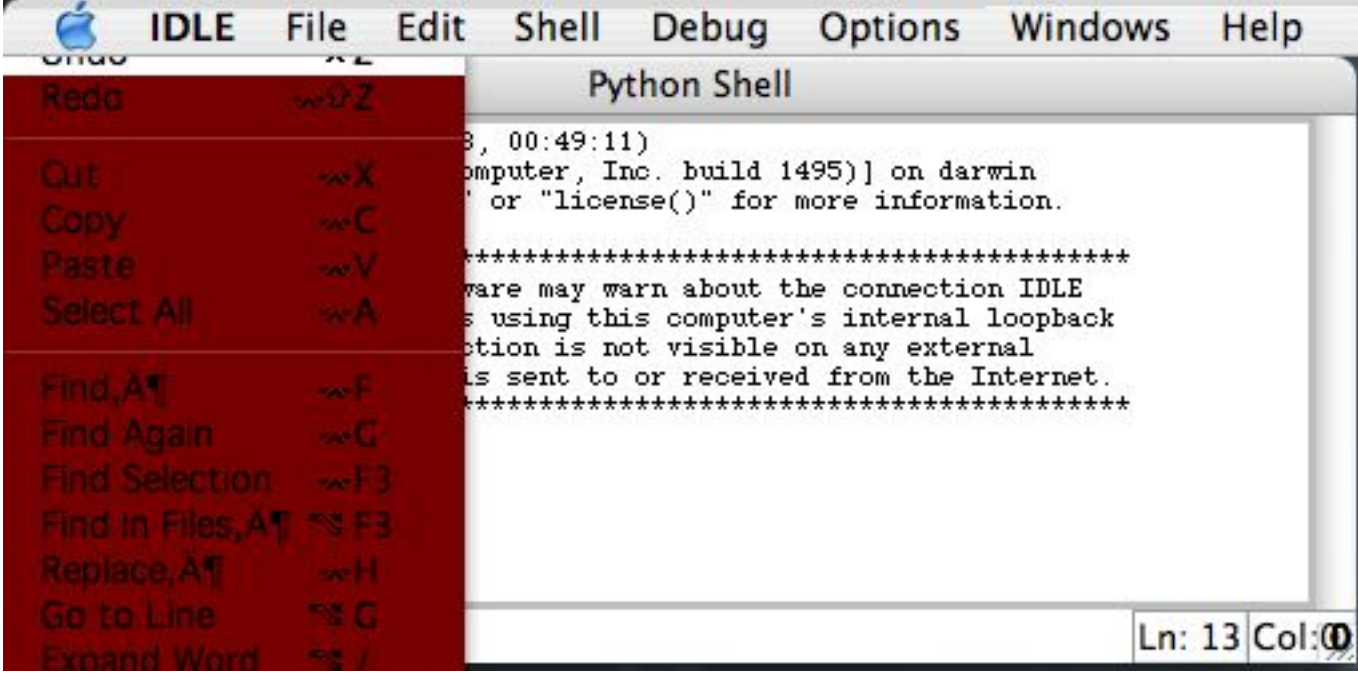

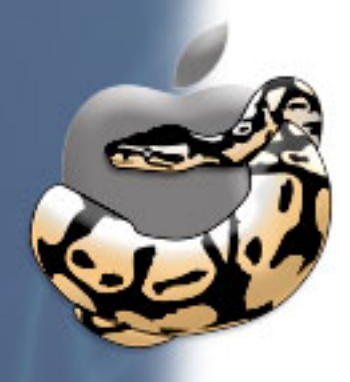

### **Darwin**

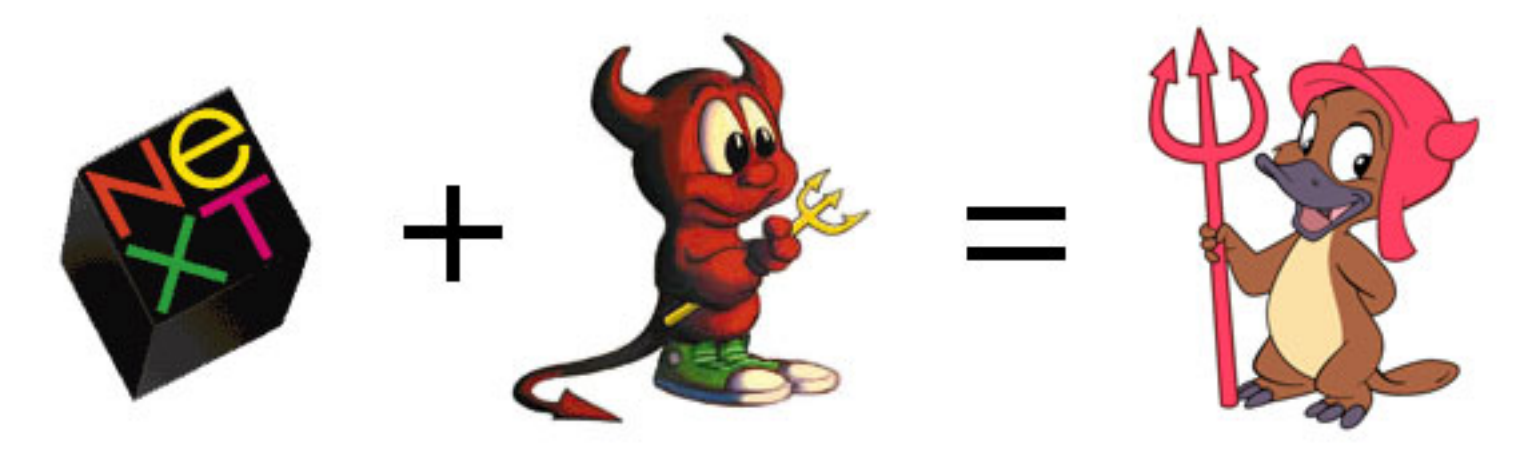

- os.name == 'posix' ... but it's not quite BSD
- Forking Files
- Three Flavors of Property Lists
- Objective C?
- Bundles Bundles Bundles

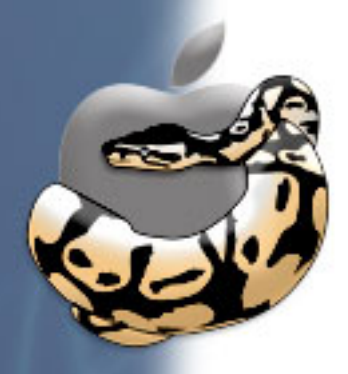

### **os.name == 'posix'**

#### **So, it is a \*NIX?**

- Typically acts like any other BSD
- Especially in modules such as os, sys, socket
- ... but there's a lot more to it

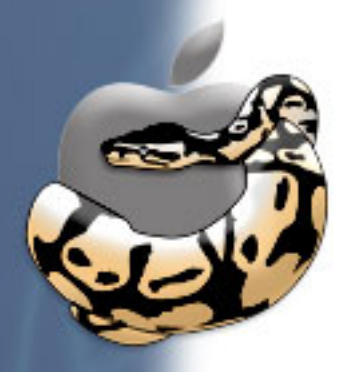

# **... but it's not quite BSD**

#### **HFS+ Thinks Different**

- Case insensitive file system
- Files can have multiple forks

#### **Inherited from NeXT**

- XML property lists for configuration
- Bundles and Frameworks
- dyld is not your average linker
- Tons of new APIs

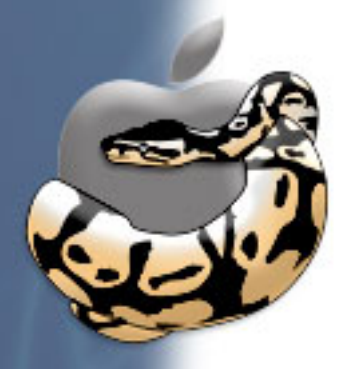

# **Forking Files**

#### **Resource forks are Not For POSIX**

- Files may have a resource fork
- Not really useful without Carbon APIs
- POSIX layer sees only the data fork!
- Be careful not to lose them when copying files!

#### **But you can get at one if you need to**:

```
file(filename + '../namedfork/rsrc')
```
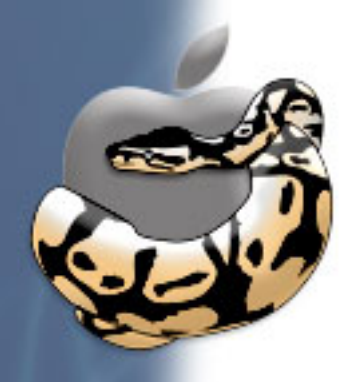

## **Three Flavors of Property Lists**

- Binary
- Text
- XML

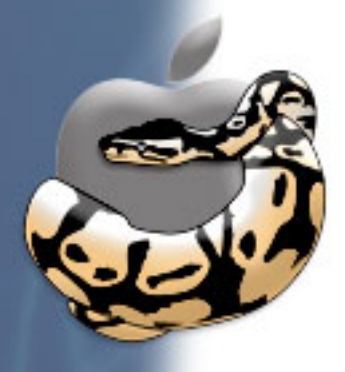

# **Binary Property Lists**

- Deprecated, but still used
- Object serialization (pickle)
- Old Nib files (GUI pickle)

>>> open('keyedobjects.nib').read()

'bplist00\xd4\x00\x01\x00\x02\x00\x03\x00\x04\x00\x05\x00\x06\x00\x07 \x00\nY\$archiverX\$versionT\$topX\$objects\_\x10\x0fNSKeyedArchiver\x12\x00 \x01\x86\xa0\xd1\x00\x08\x00\t]IB.objectdata\x80\x01\xaf\x11\x04#\x00  $\x0b\x00\x0c\x00+\x00/\x003\x00:\x00=\\x00?\\x00C\x00G\x00\xa5\x00\x00$ \xbb\x00\xc2\x00\xc3\x00\xc4\x00\xc9\x00\xca\x00\xcb\x00\xcf\x00\xd1\x00 \xd2\x00\xd5\x00\xd7\x00\xdb\x00\xde\x00\xe1\x00\xe2\x00\xe3\x00\xe5\x00 \xe8\x00\xec\x00\xef\x00\xf0\x00\xf1\x00\xf3\x00\xf7\x00\xfb\x00\xff\x01 \x00\x01\x01\x01\x03\x01\x06\x01\n\x01\x0b\x01\x0c\x01\r\x01\x10\x01\x13 \x01\x0b\x01\x14\x01\x15\x01\x18\x01\x1a\x01\x1b\x01\x1c\x01 \x01#\x01\$ ...'

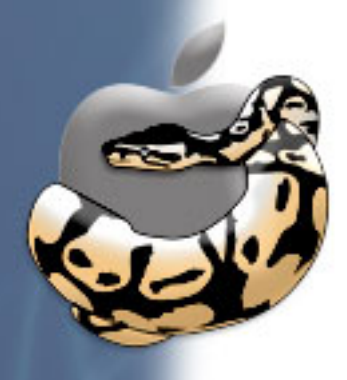

{

}

# **Text Property Lists**

- Deprecated, but still used
- Looks sort of like YAML
- StartupItems (like /etc/init.d)

```
 Description = "uControl";
Provides = ("uControl");
 /* depend on something so that we don't come too early */
Requires = ("Resolver");
 OrderPreference = "None";
Messages = \{start = "Starting uControl";
    stop = "Stopping uControl";
 };
```
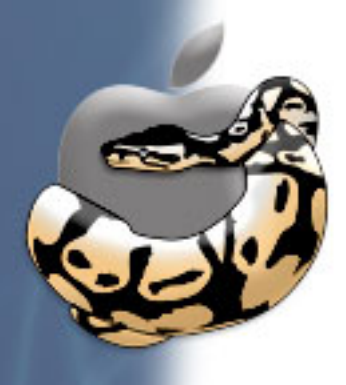

# **XML Property Lists**

- Preferred
- Dictionary serialization
- Preference files (~/Library/Preferences)
- Info.plist in every application bundle
- New Nib files (GUI pickle)

```
<?xml version="1.0" encoding="UTF-8"?>
<!DOCTYPE plist SYSTEM "file://localhost/System/Library/DTDs/PropertyList.dtd">
<plist version="0.9">
<dict>
     <key>CFBundleDevelopmentRegion</key>
     <string>English</string>
     <key>CFBundleDocumentTypes</key>
     <array>
         <dict>
             <key>CFBundleTypeOSTypes</key>
             <array>
                  <string>****</string>
```
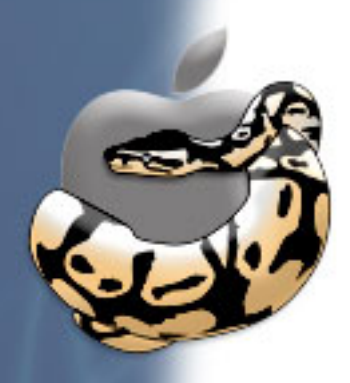

## **Apple's Property List Editor**

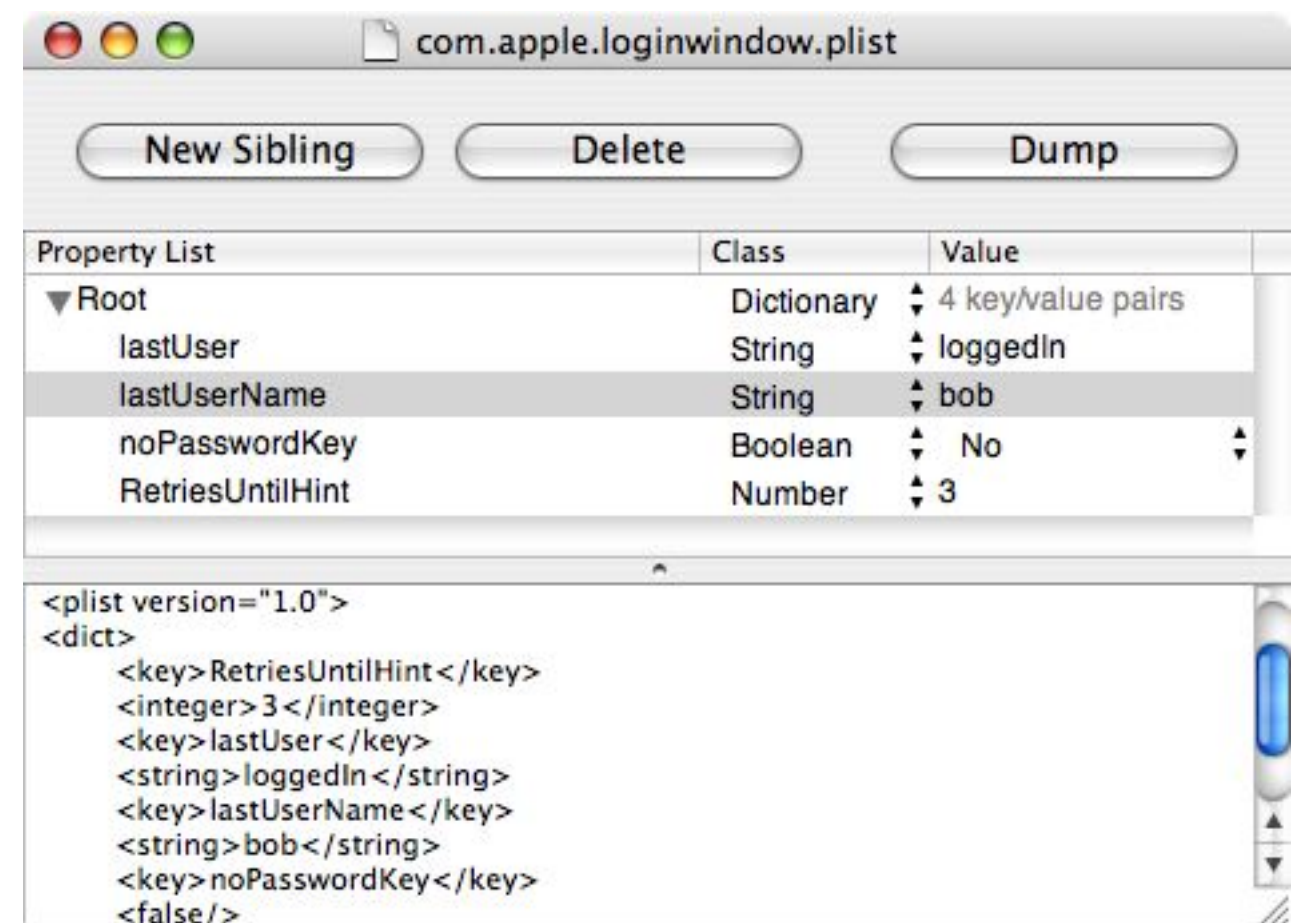

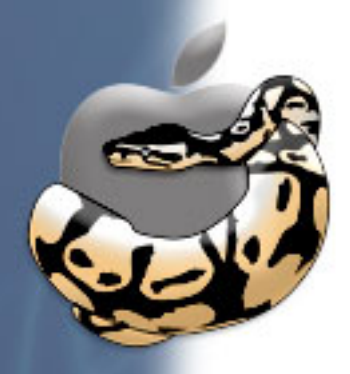

# **plistlib Example**

#### **Using plistlib to find the name of the last logged in user**:

```
>>> import plistlib
>>> filename = '/Library/Preferences/com.apple.loginwindow.plist'
>>> plist = plistlib.Plist.fromFile(file(filename))
>>> plist['lastUserName']
'bob'
```
#### **Limitations**:

- Only works for XML plist files!
- Not very good at handling dates
- Might not be unicode safe

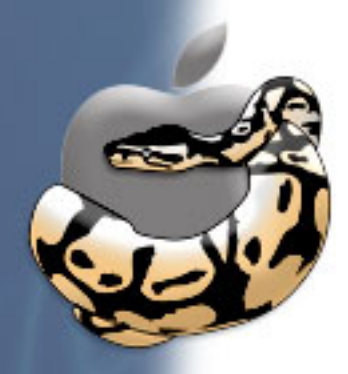

# **NSDictionary Example**

#### **Using PyObjC to find the name of the last logged in user**:

```
>>> from Foundation import NSDictionary
```

```
>>> filename = u'/Library/Preferences/com.apple.loginwindow.plist'
```

```
>>> plist = NSDictionary.dictionaryWithContentsOfFile (filename)
```

```
>>> plist['lastUserName']
u'bob'
```
#### **Limitations**:

- Requires PyObjC to be installed
- ... but PyObjC is awesome, so get it!

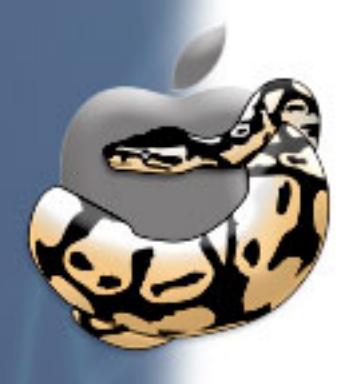

# **Why Objective C**

- Comes from NeXT
- Apple has a lot of great frameworks that use it
- ... like Cocoa and Foundation

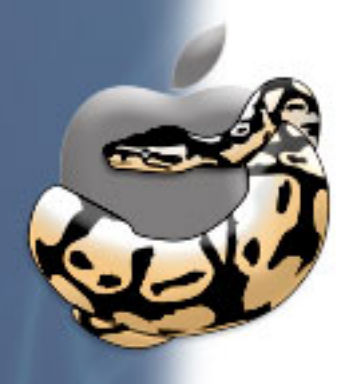

# **Objective C Portability**

- The GNUStep project uses it too
- ... and PyObjC is portable to GNUStep
- GNUStep works on Win32
- ... but doesn't have a decent backend

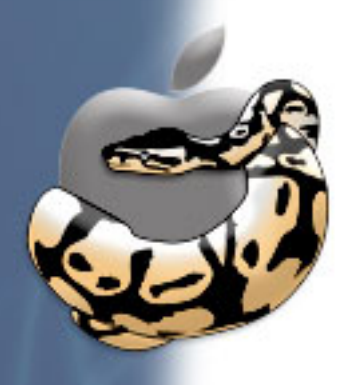

# **What is Objective C**

- Mostly just C, but with [some new: syntax]
- ... and a very dynamic runtime (sound familiar?)
- Simpler than C++, similar to Smalltalk

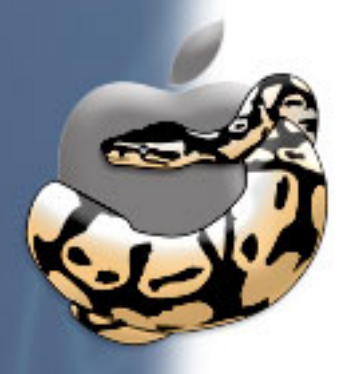

# **PyObjC**

- Plays along VERY nicely with Python
- ... if you have PyObjC, of course

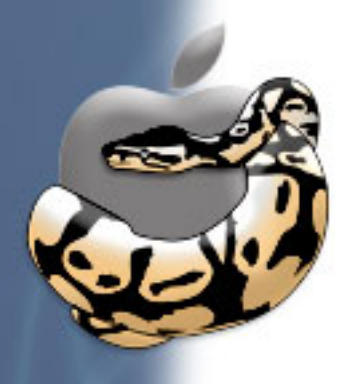

## **Bundles are like Packages**

- They have a fixed directory structure
- General purpose (documents, code, resources)
- Localization features baked in
- Most look like a single file from Finder
- All applications should be bundles
- ... and they need to be to use the GUI

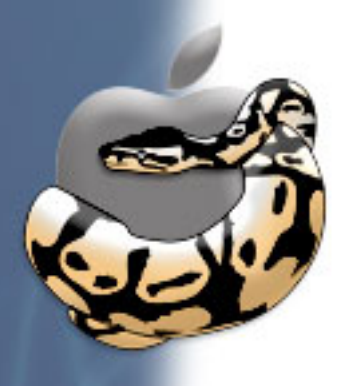

# **PackageManager.app, dissected**

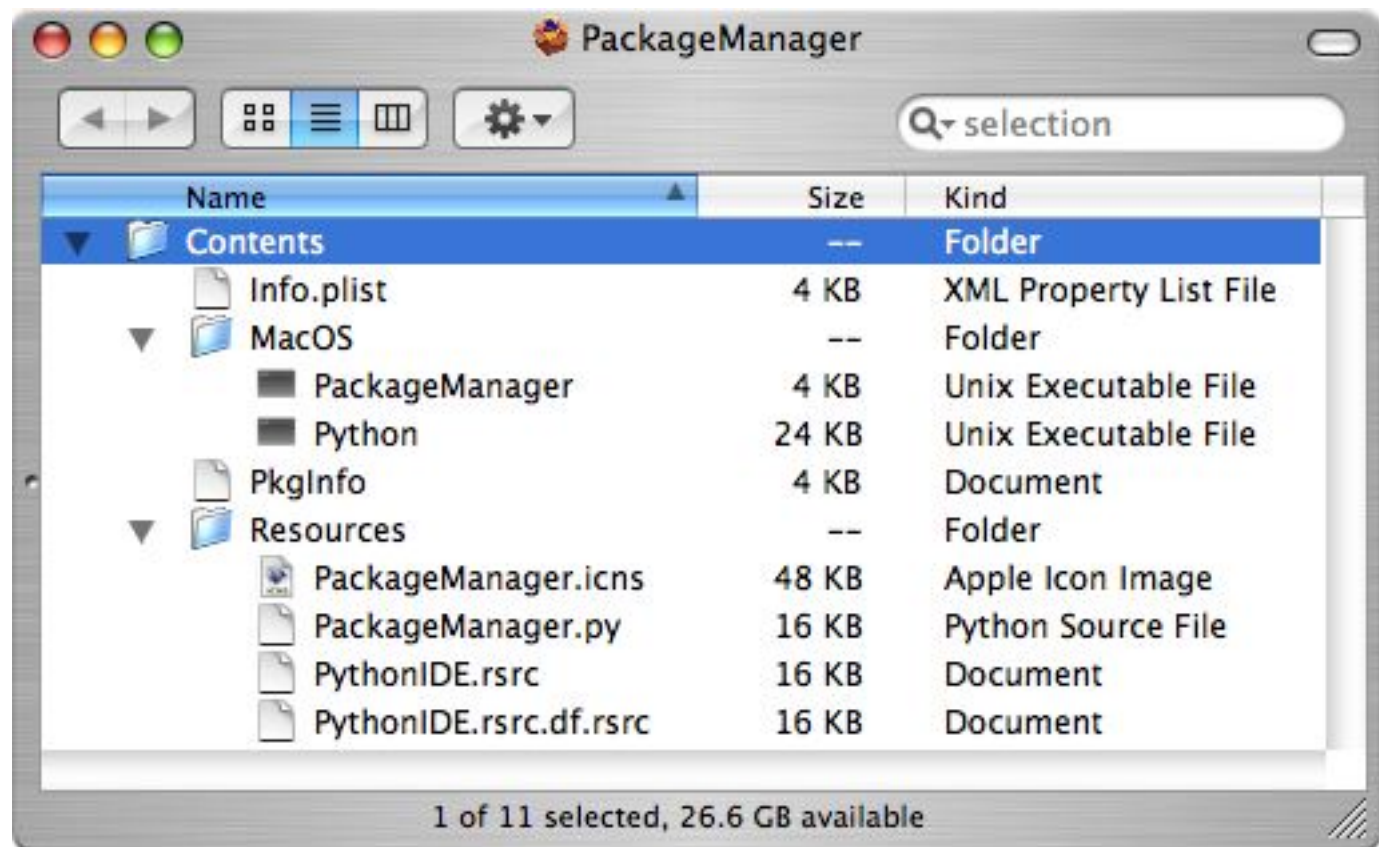

- Bootstrap code in MacOS folder
- Python code and resources in Resources folder
- Info.plist and PkgInfo are required metadata

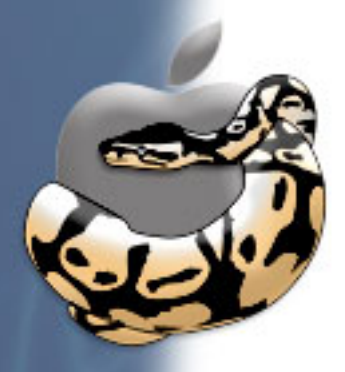

# **/usr/bin/pythonw**

#### **The Way to run GUI scripts**

- GUI-enabled scripts can use the pythonw command
- ... it tricks WindowServer
- ... pretends to be running from the Python application bundle
- Unfortunately, not very useful for Cocoa applications

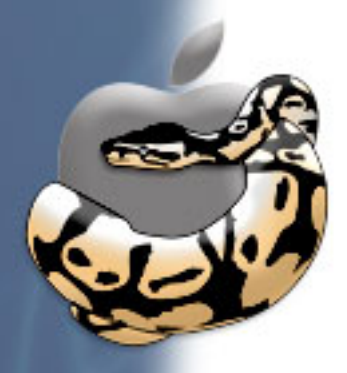

## **bundlebuilder**

#### **The Way to make Python-based Applications** ... for now

- Standard MacPython module
- Similar in purpose to py2exe or freeze
- Similar in API to distutils, but not (yet) integrated
- Documented at the pythonmac.org wiki
- ... but something better is coming soon

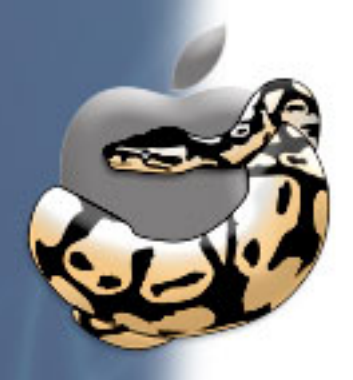

## **Document Bundles**

#### **Documents**

- Interface Builder nibs
- OmniGraffle
- Keynote
- TextEdit
- ... most other Cocoa applications

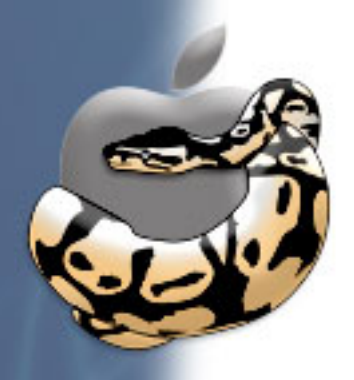

## **Code Bundles**

#### **Frameworks**

- Versioned
- Shared Libraries
- Headers
- Other data

#### **Other Code**

- StartupItems
- Plugins
- Preference Panes

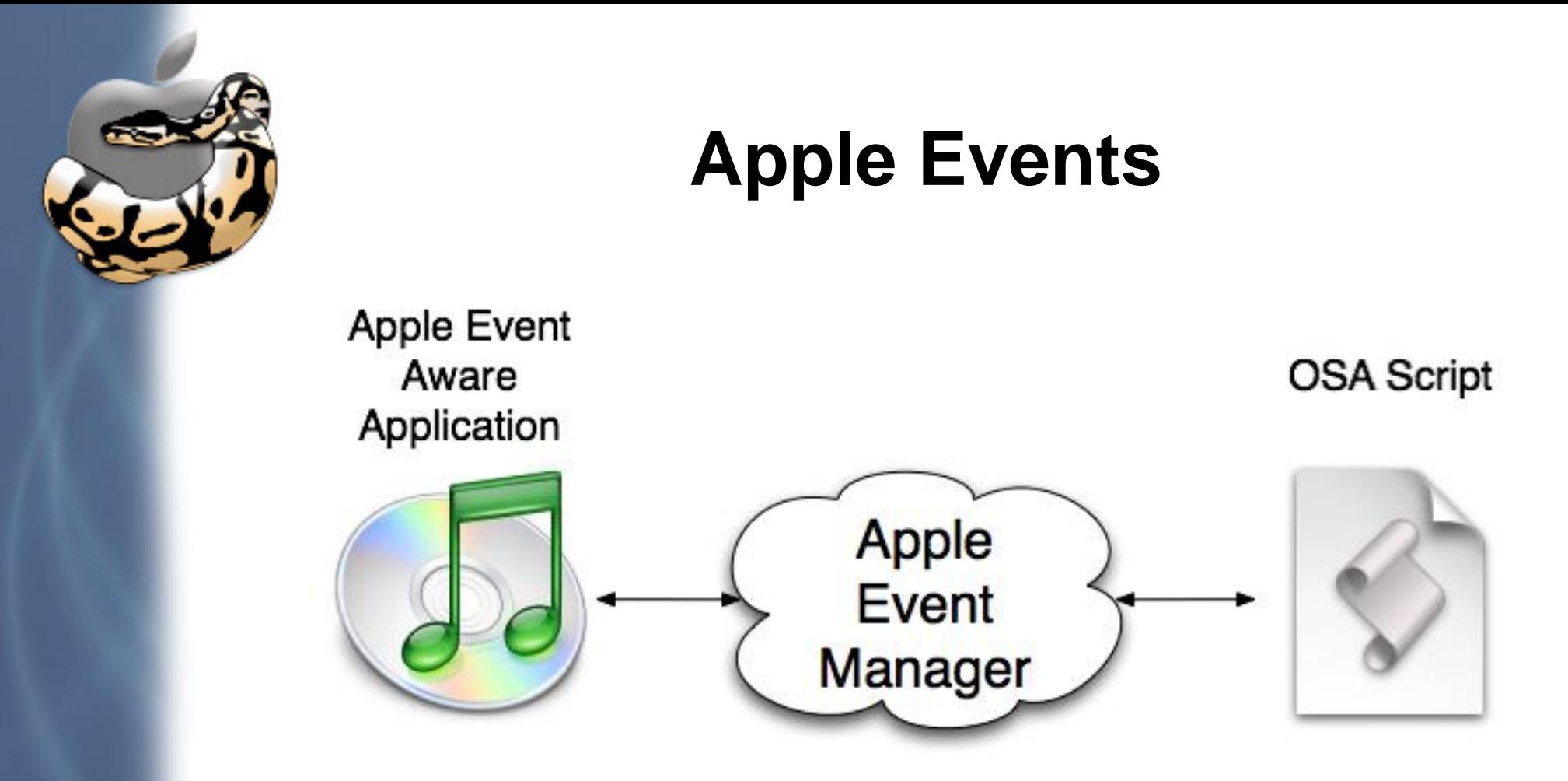

- What are Apple Evevnts?
- Apple Script
- Python and Apple Events

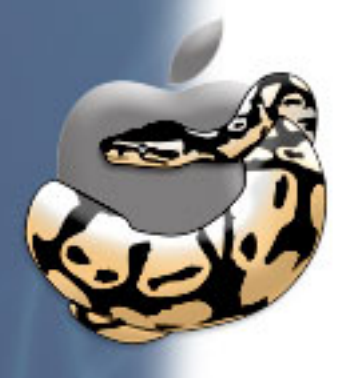

# **What are Apple Events?**

- Interapplication Communication
- Many, but not all, applications support it
- Used primarily for automation tasks
- Very old, low level
- Difficult API
- ... except from Apple Script
- ... or from Cocoa

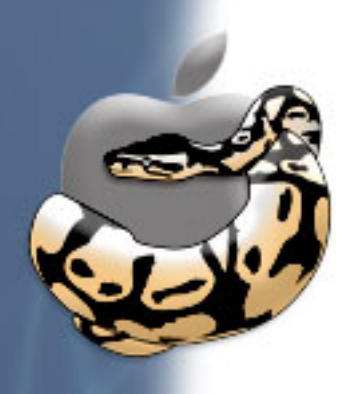

# **Apple Script**

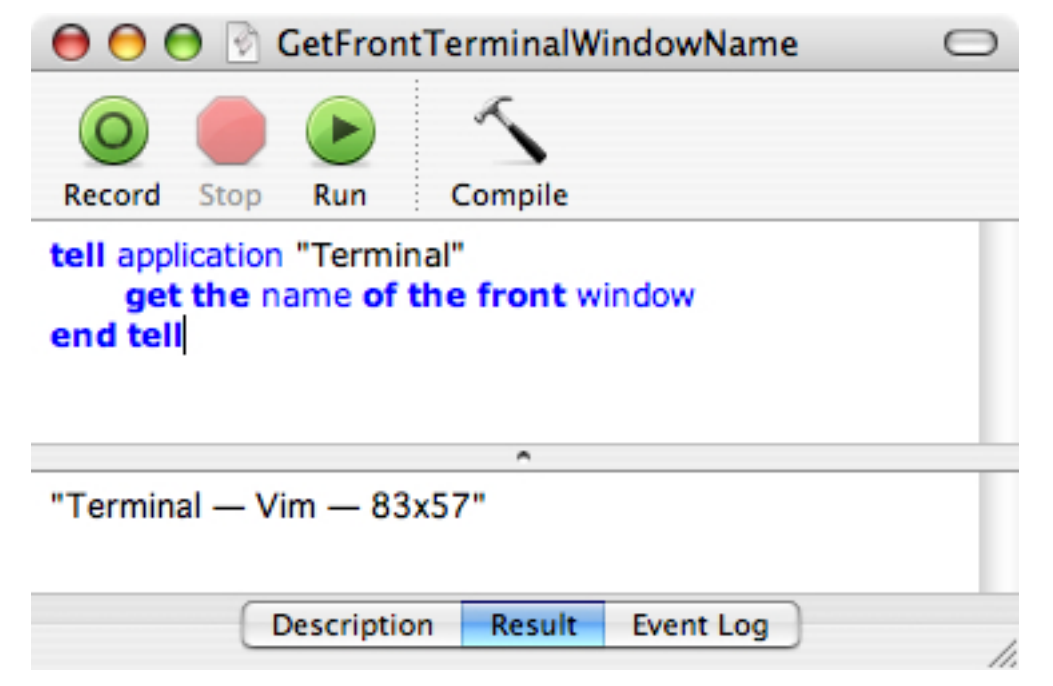

- Looks easy enough, but it's not Python!
- It's crufty, slow, and doesn't scale
- One of the few "read only" languages ;)

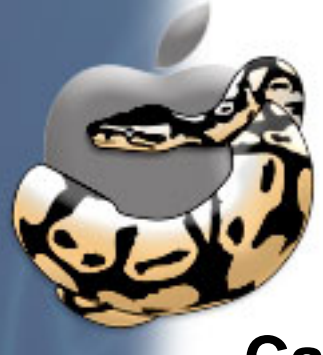

# **Python and Apple Events**

**Carbon**

You may as well write it in assembly! **gensuitemodule**

Really old, has limitations, on its way out **aeve**

Pythonic bridge, development on hold **appscript**

Closer to Apple Script, actively developed

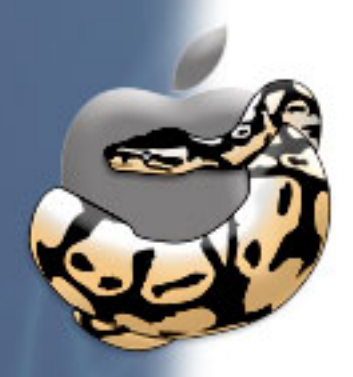

## **appscript and Finder**

#### **The URL of the current user's Desktop**:

>>> **from** appscript **import** \* >>> finder = app('Finder.app') >>> finder.desktop.URL.get() u'file://localhost/Users/bob/Desktop/'

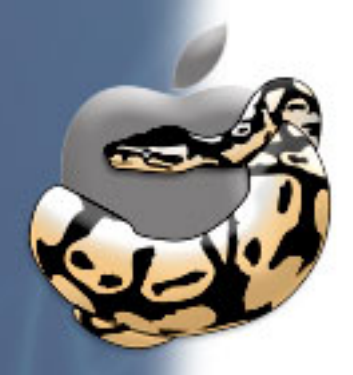

## **appscript and iTunes**

#### **Finding the artist of the song "Python Patrol"**:

```
>>> from appscript import *
>>> library = app('iTunes.app').sources[1].playlists[1]
>>> mytrack = library.tracks.test(its.name == u'Python Patrol')[1]
>>> mytrack.artist.get()[0]
u'GI Joe Killaz'
```
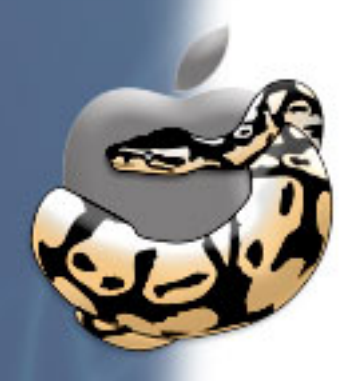

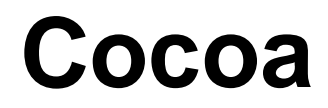

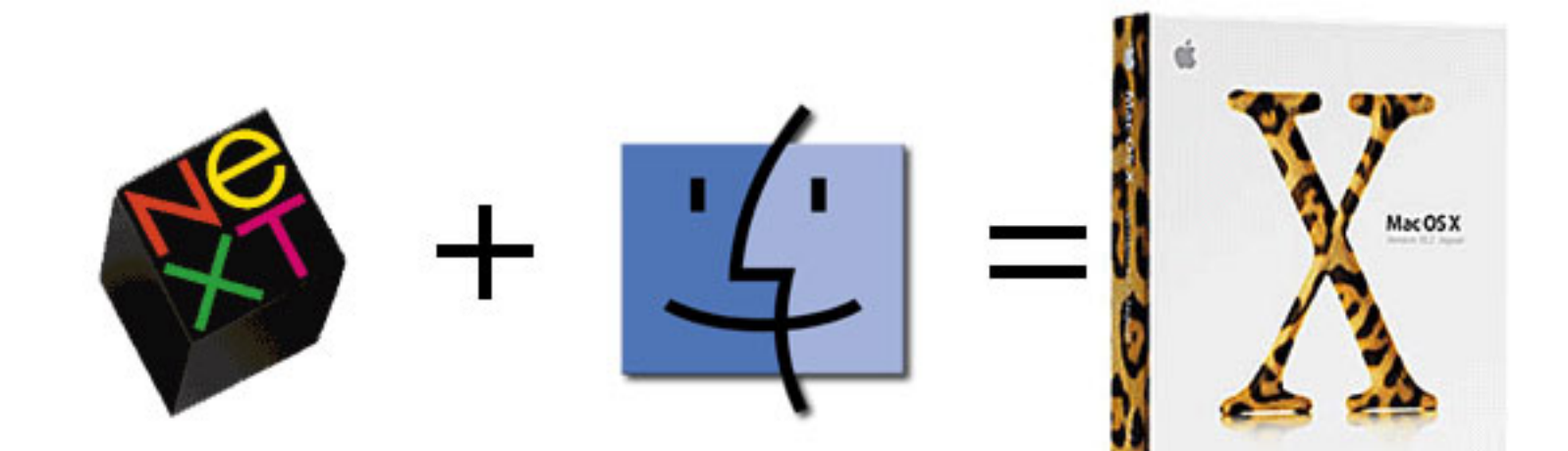

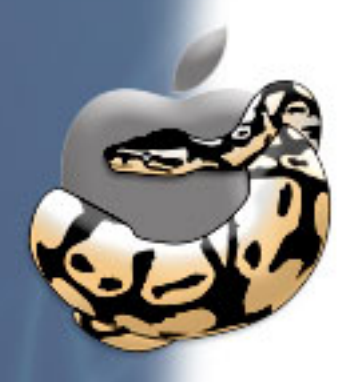

### **ReSTedit**

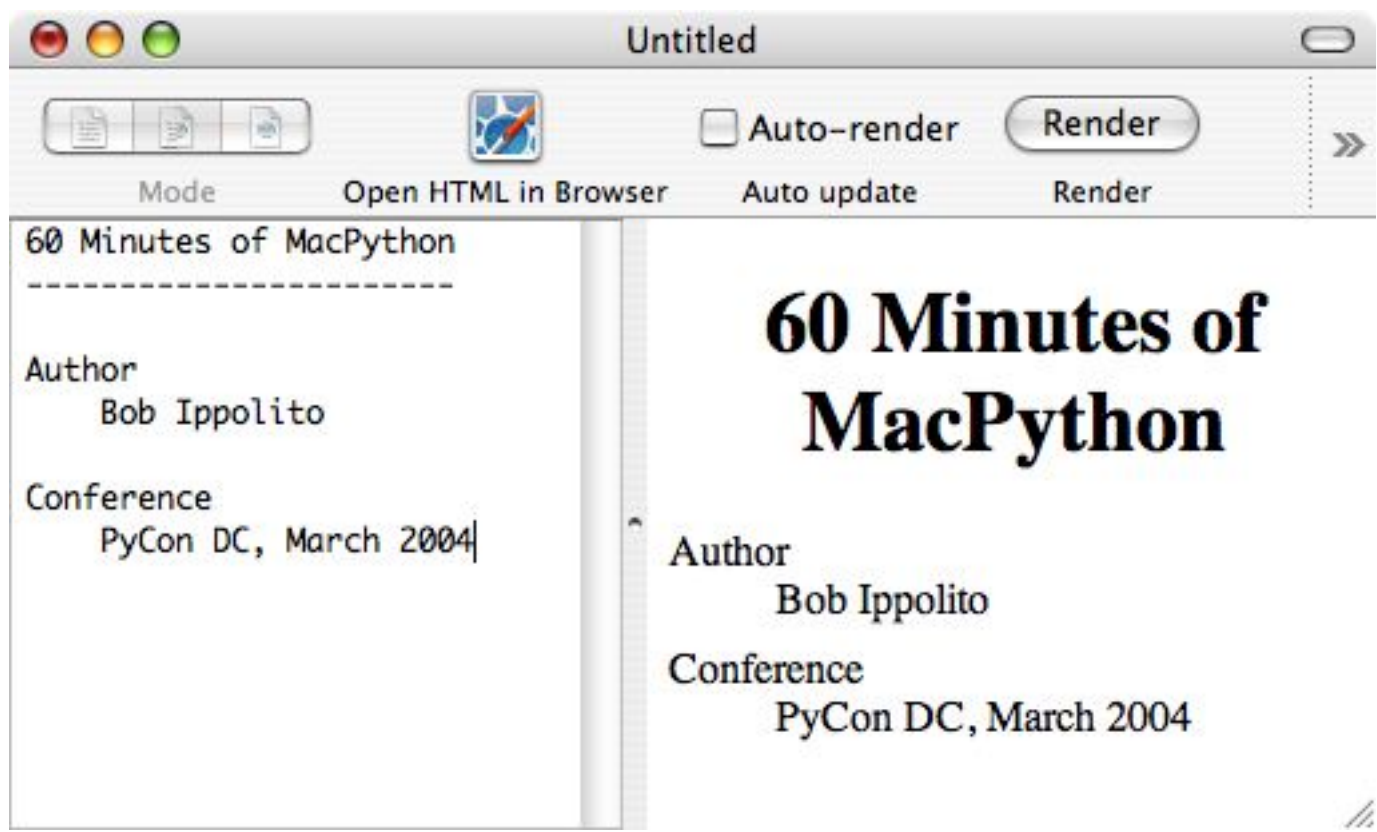

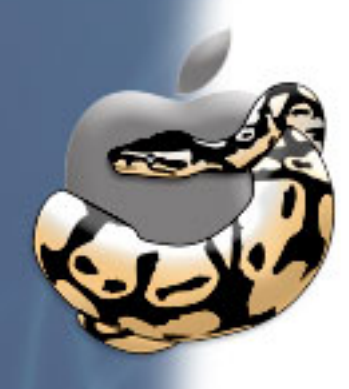

### **Zope Edit Manager**

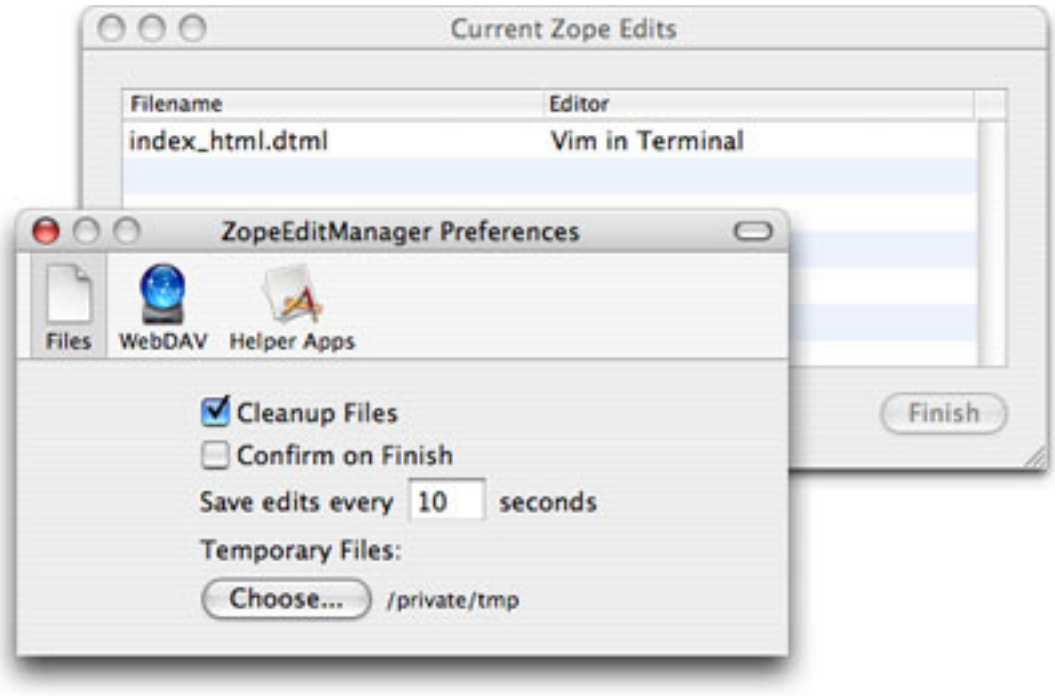

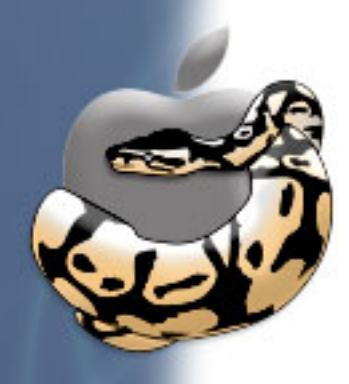

#### **DrawBot**

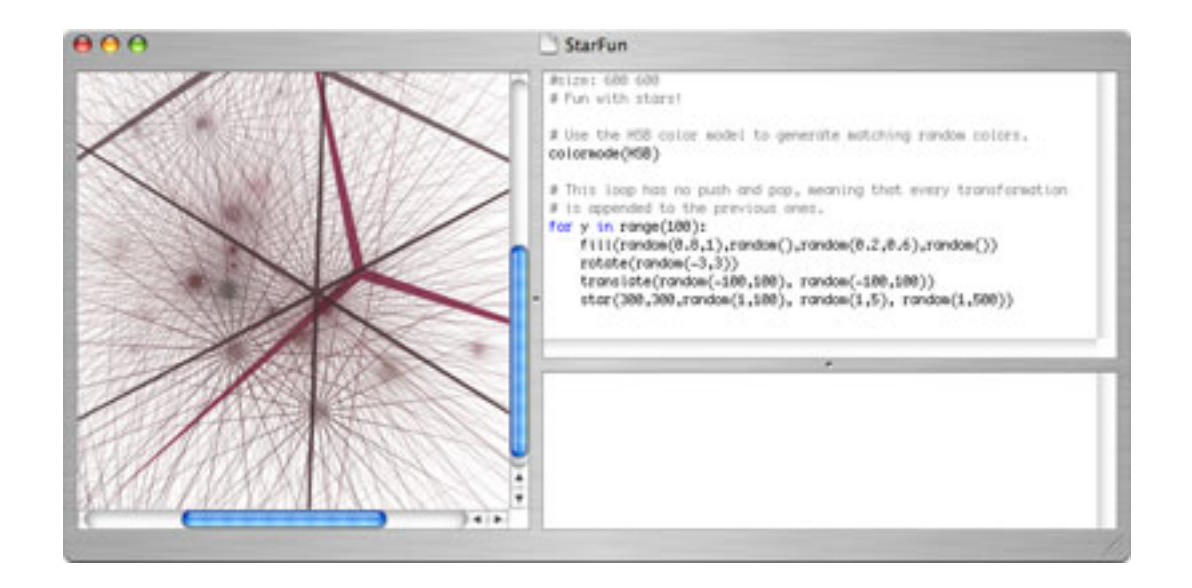

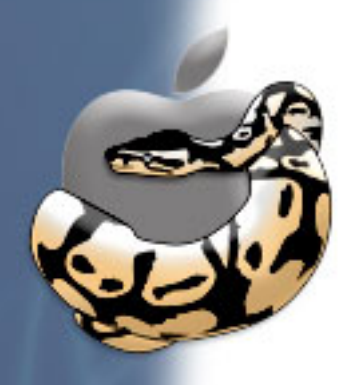

### **This Is What Happens**

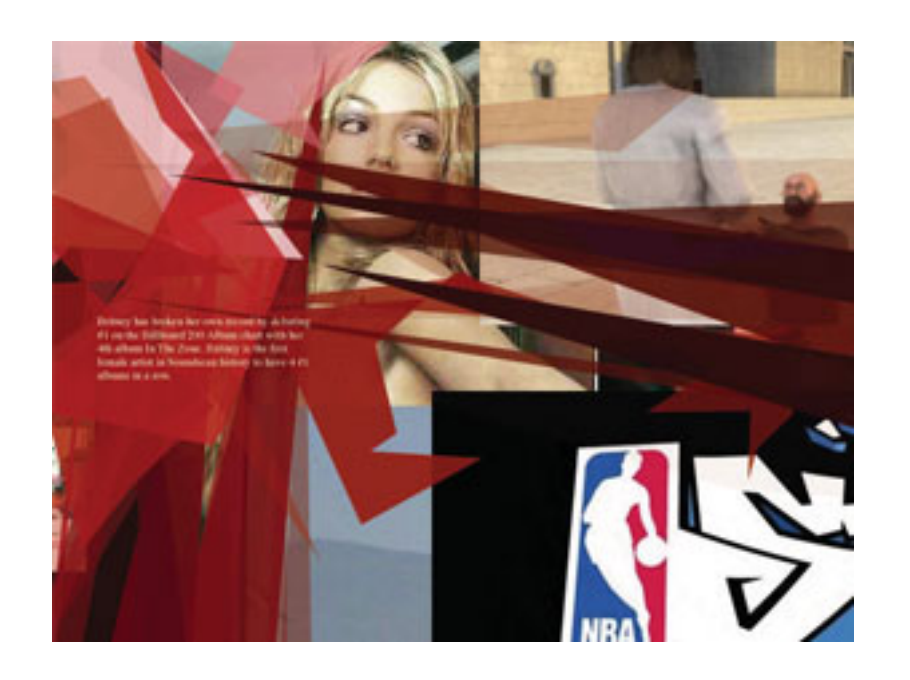

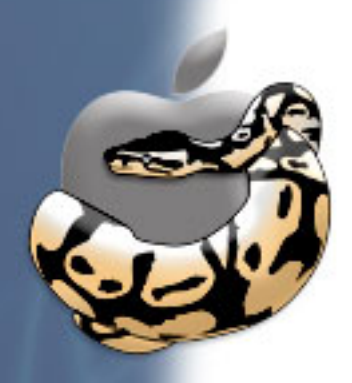

### **When You Teach Python**

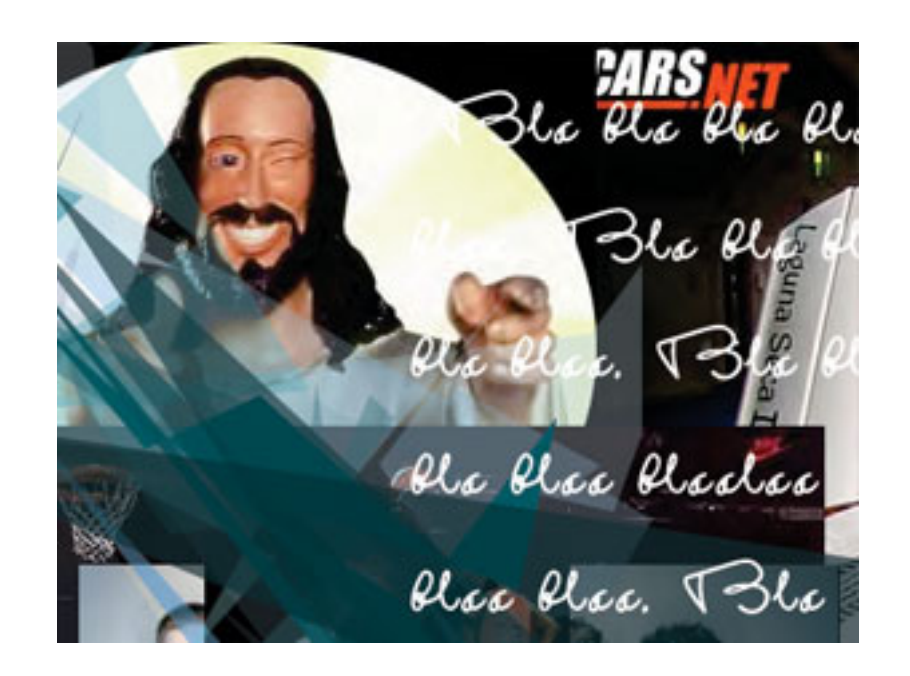

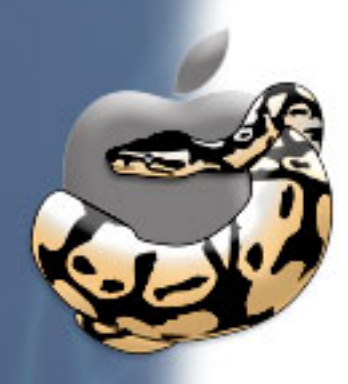

### **To Graphic Designers**

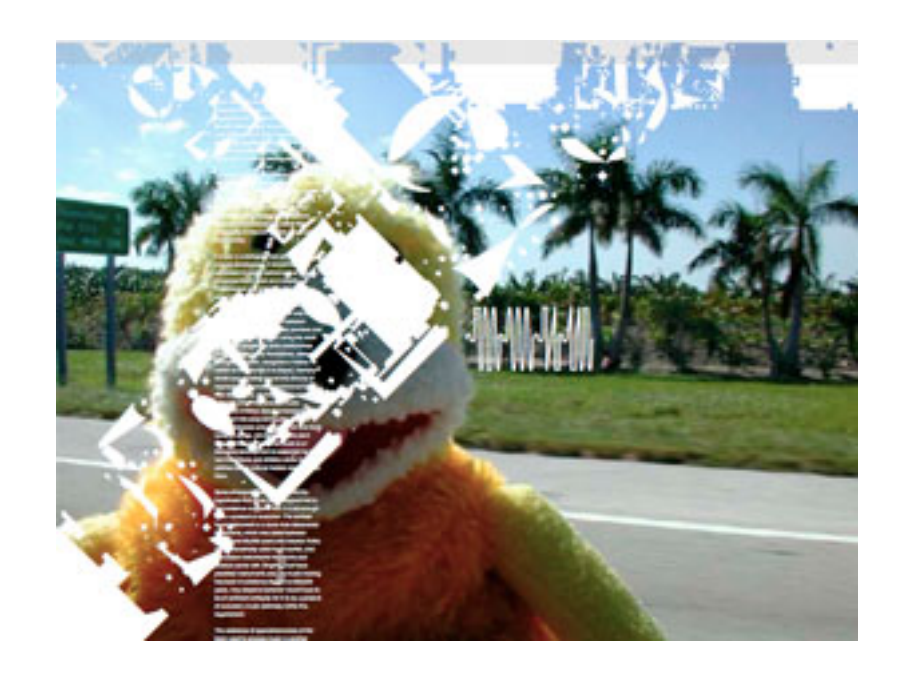

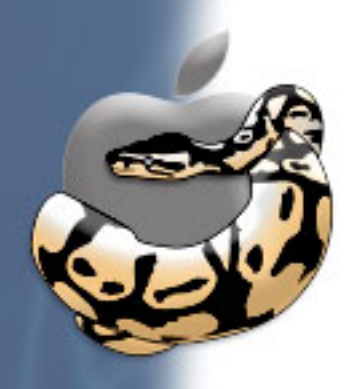

### **In A Simple Way**

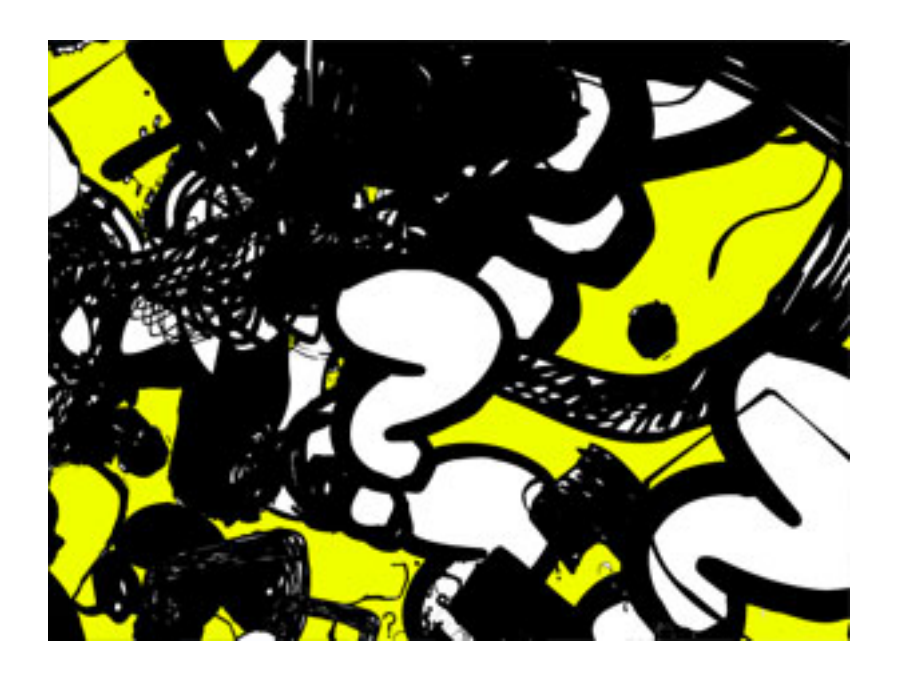

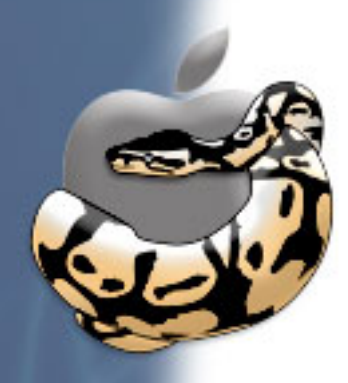

### **That They Understand**

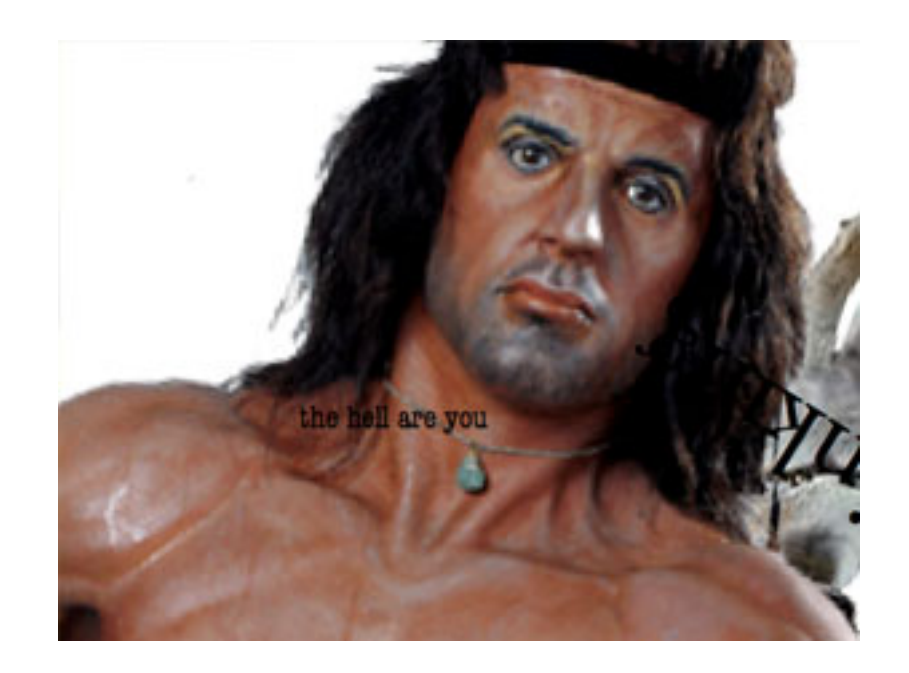

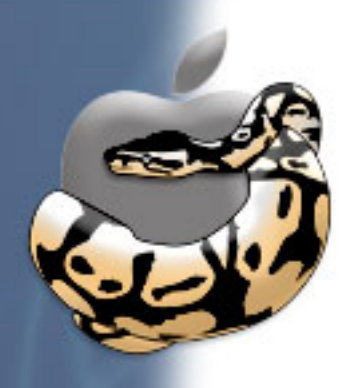

### **PyInterpreter**

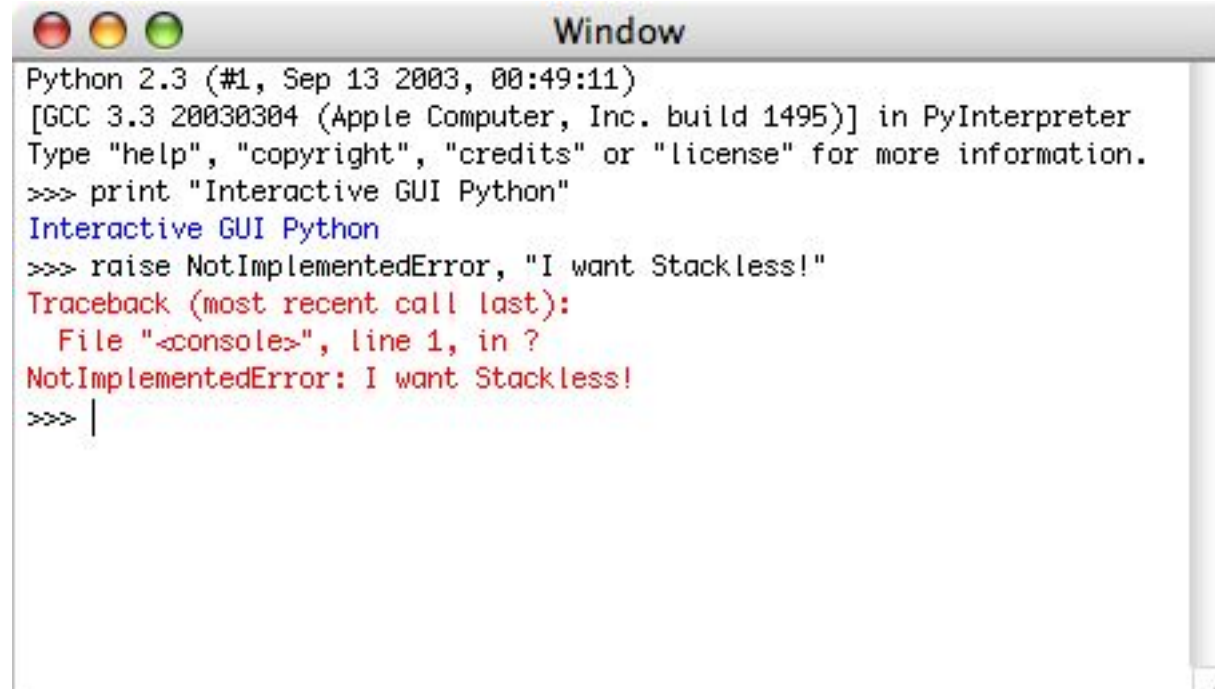

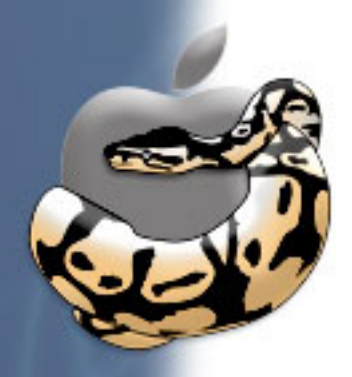

## **It Really Is Easy**

**This is where you get to see me use Xcode**

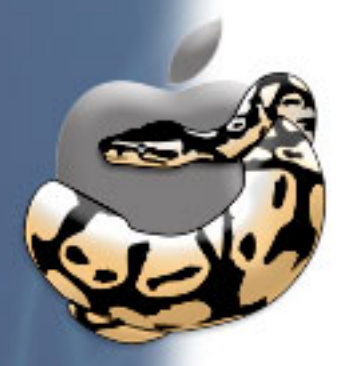

# **"Cross-Platform" Toolkits**

#### **MOST OF THEM ARE NOT READY YET!**

- Tkinter is buggy
- PyQt is buggy
- wxPython is buggy

#### **So why not just use Cocoa, it's easy!**

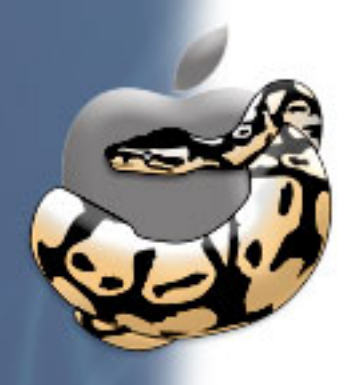

#### **pygame**

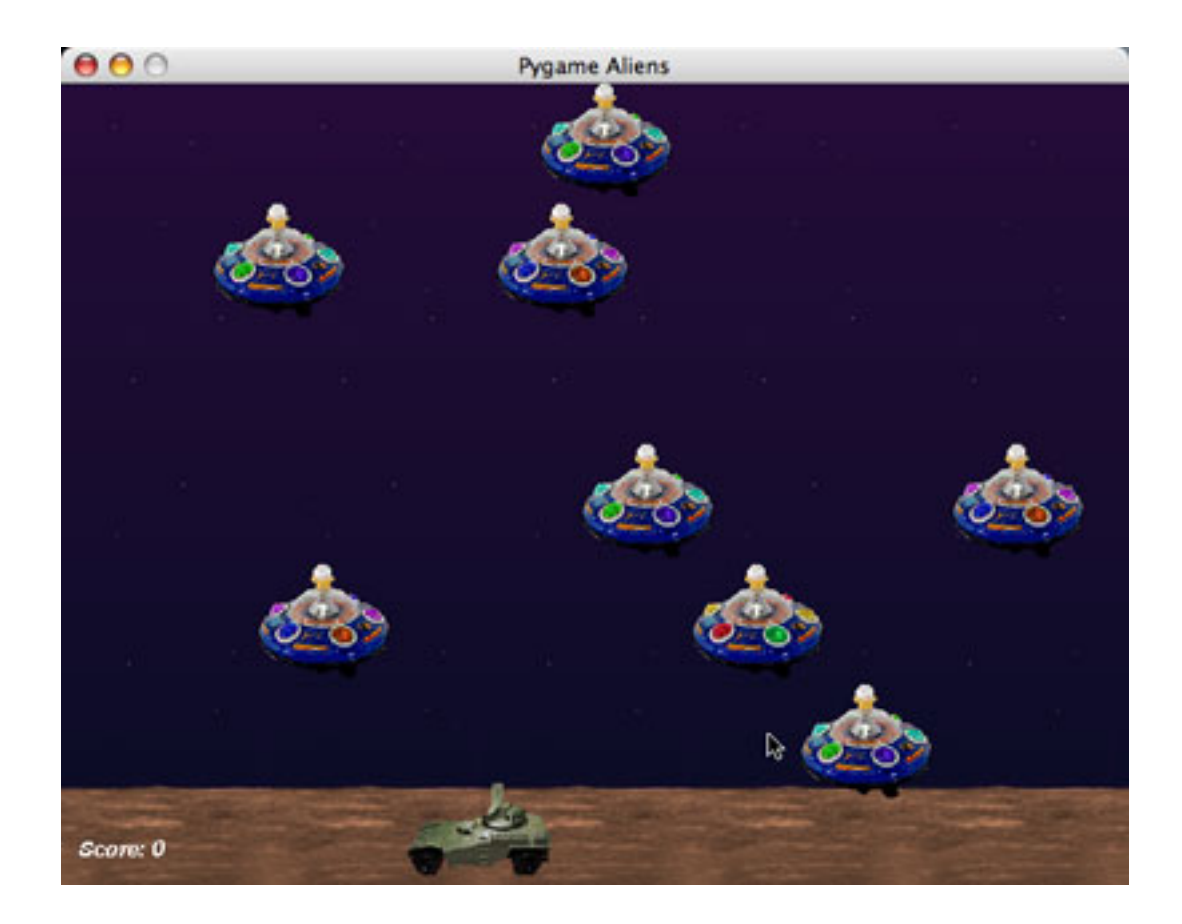

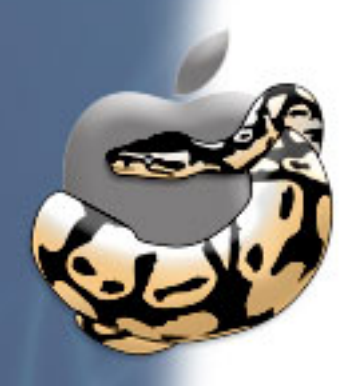

### **PyOpenGL**

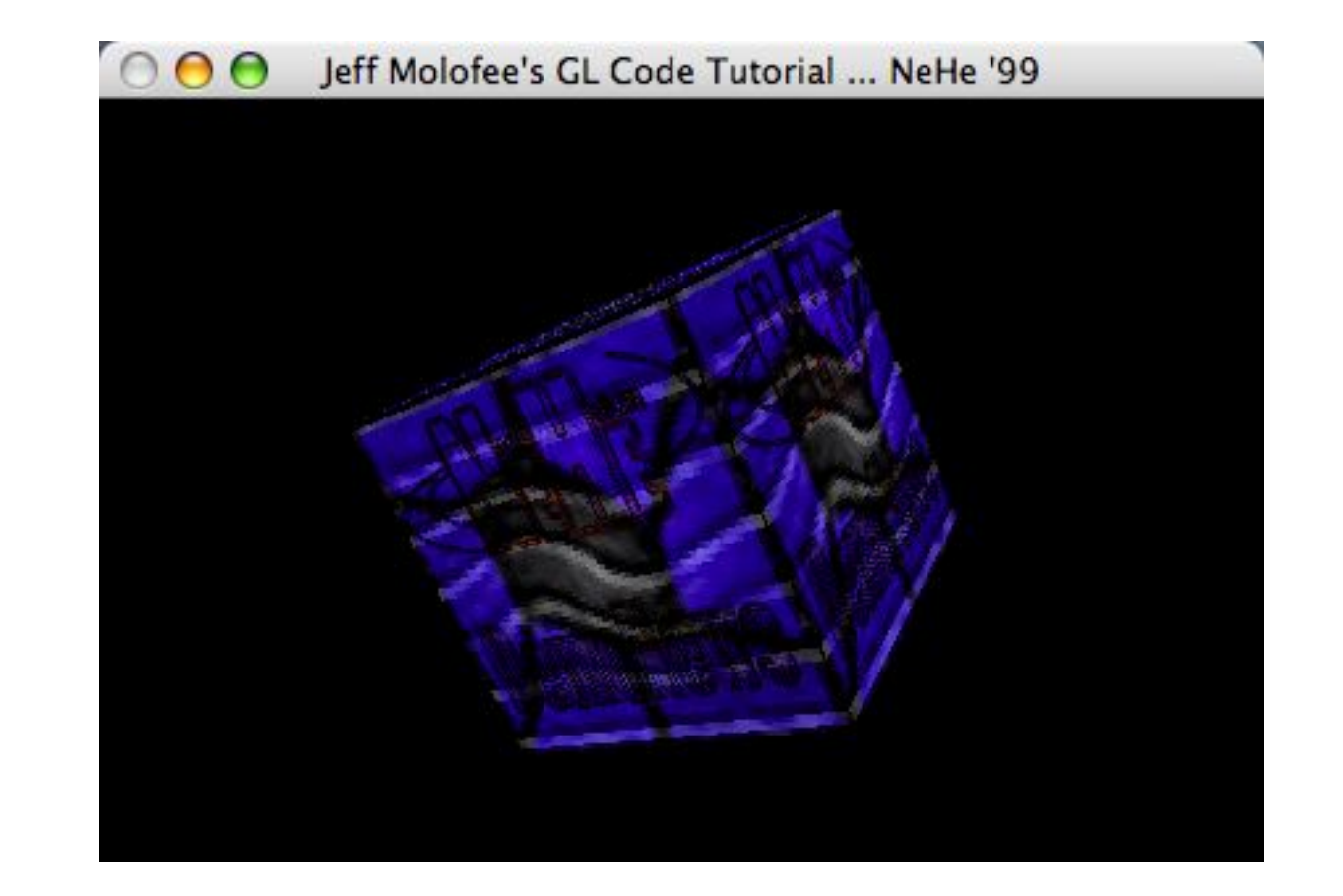

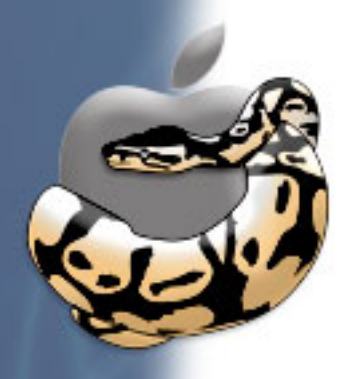

### **wxPython**

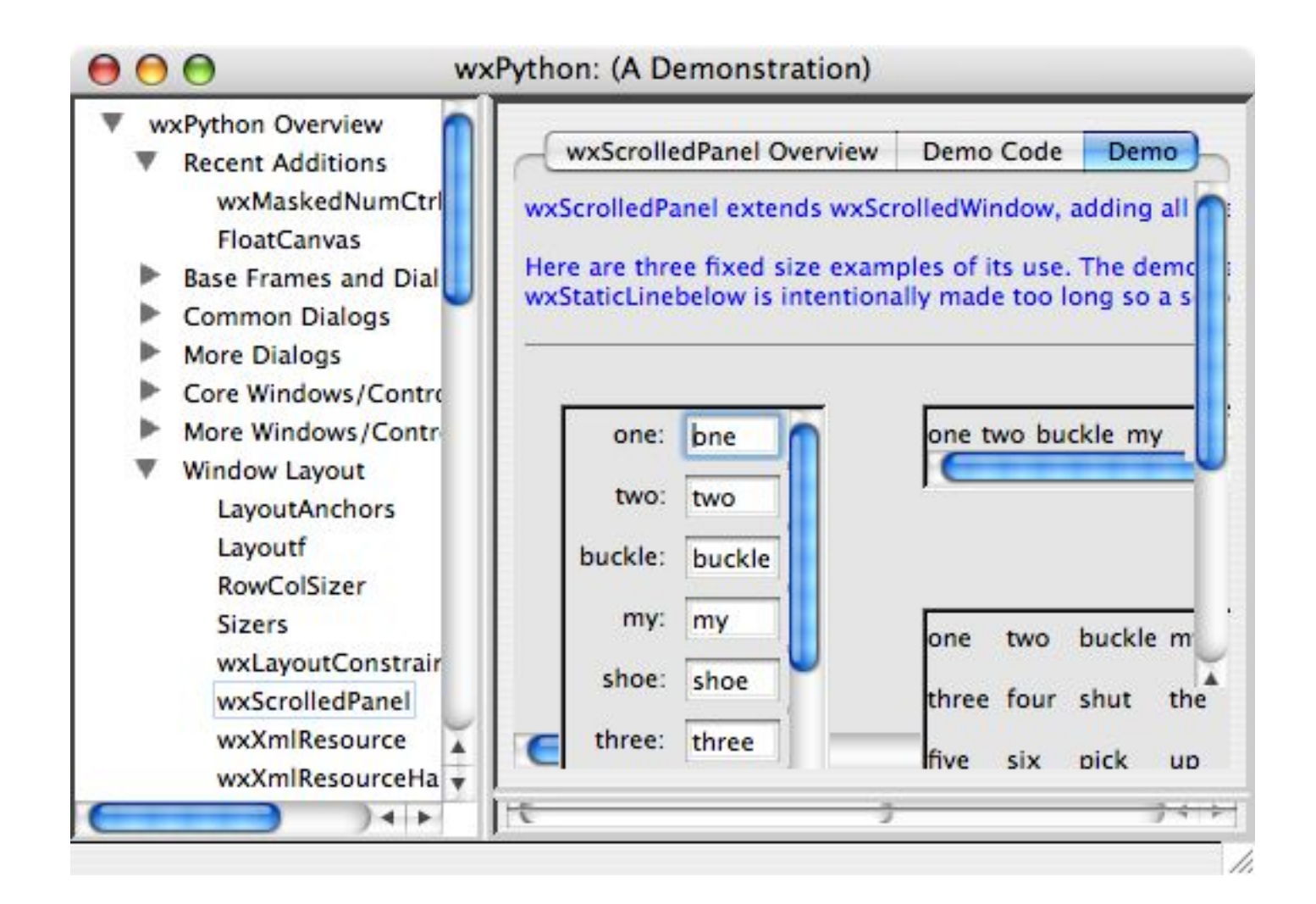

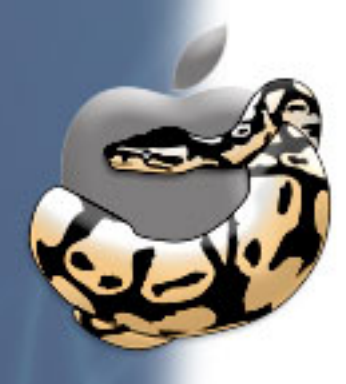

### **Tkinter**

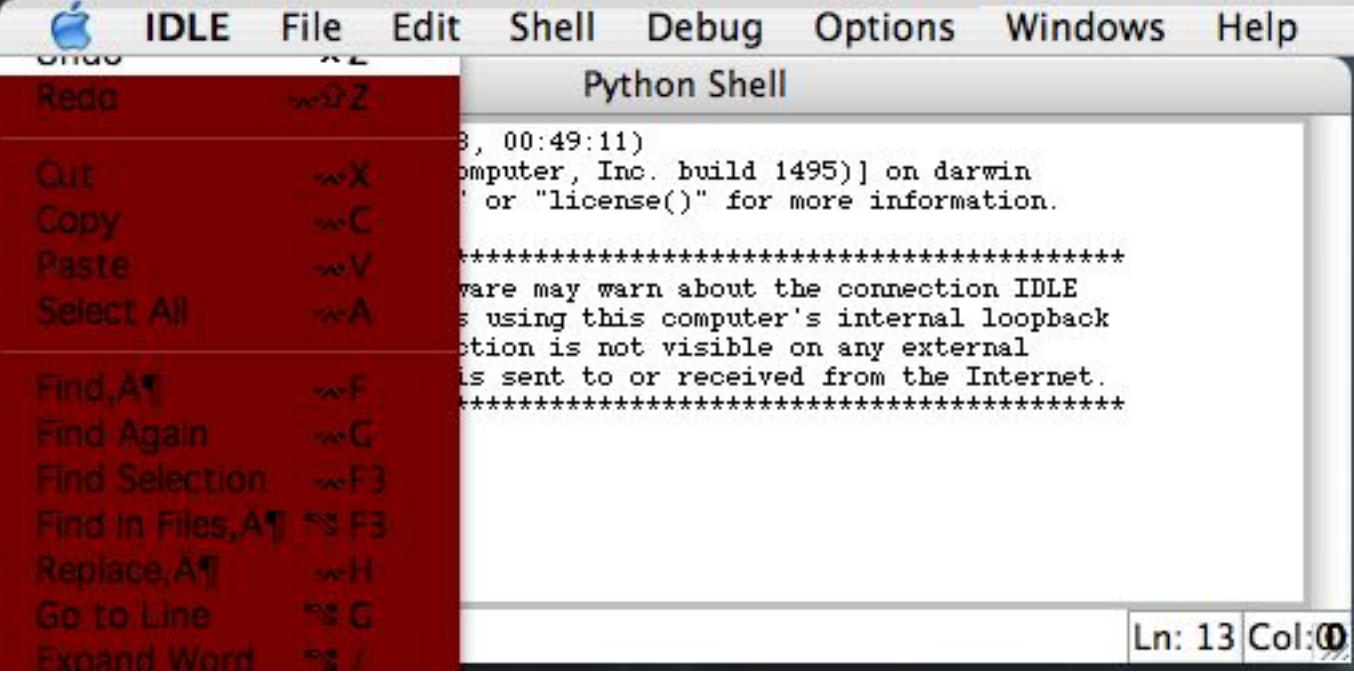

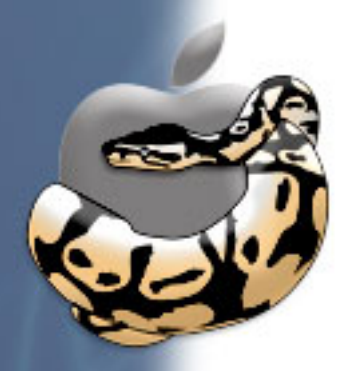

# **PyQt**

#### **It's probably still building.**

... but it does work. somewhat.

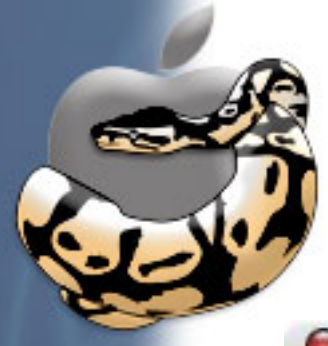

# **And of course, X11 is still ugly**

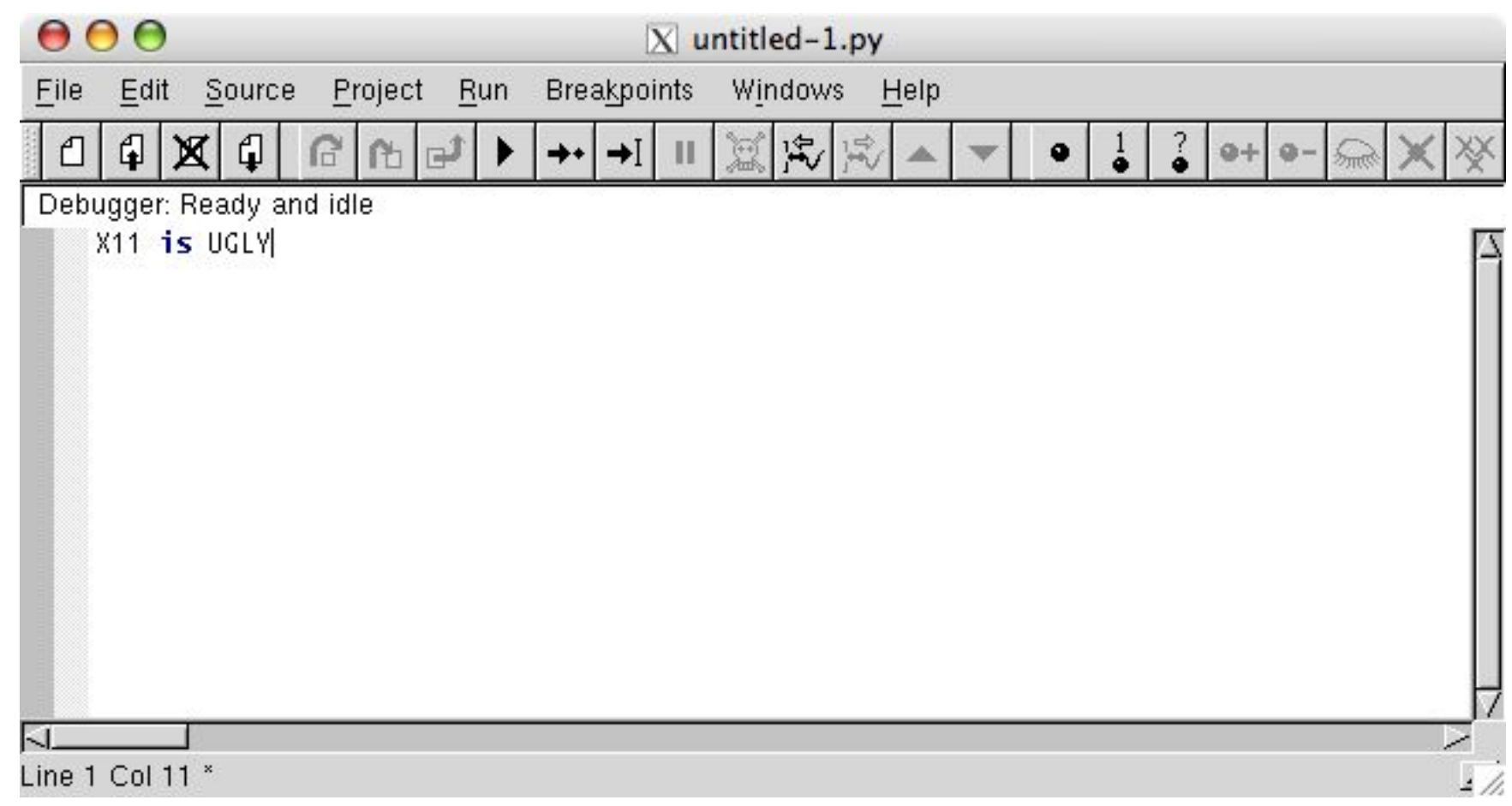

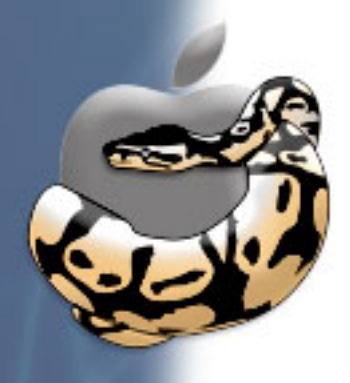

# **Community**

- pythonmac-sig
- pythonmac.org
- MacPython channel
- Various blogs

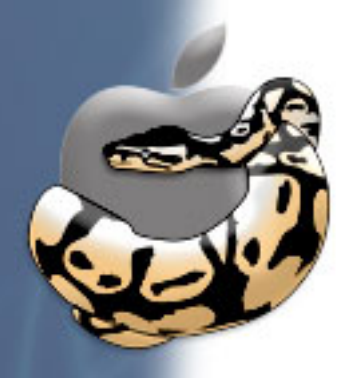

#### **The Future**

#### **New tools!**

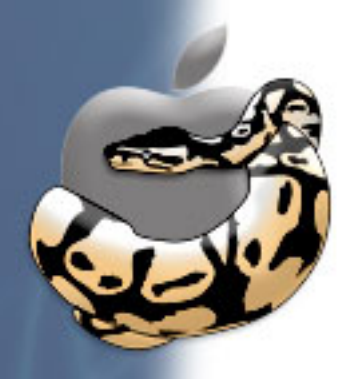

### **Questions?**

**Go ahead, ask.**